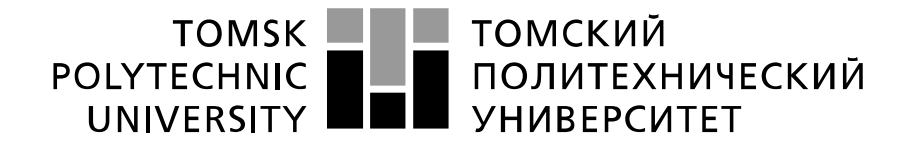

Министерство науки и высшего образования Российской Федерации федеральное государственное автономное образовательное учреждение высшего образования «Национальный исследовательский Томский политехнический университет» (ТПУ)

Школа *неразрушающего контроля и безопасности*

Направление подготовки *12.04.04 Биотехнические системы и технологии* Отделение э*лектронной инженерии*

# **МАГИСТЕРСКАЯ ДИССЕРТАЦИЯ**

#### **Тема работы**

Блок контроля подачи аргона для аргон-усиленной коагуляции УДК 004.312.46:615.471:616.151.5-71

Студент

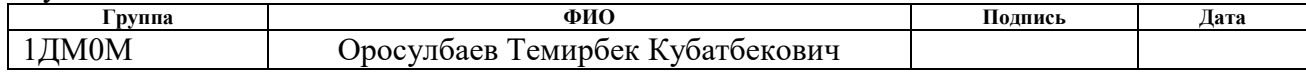

## Руководитель ВКР

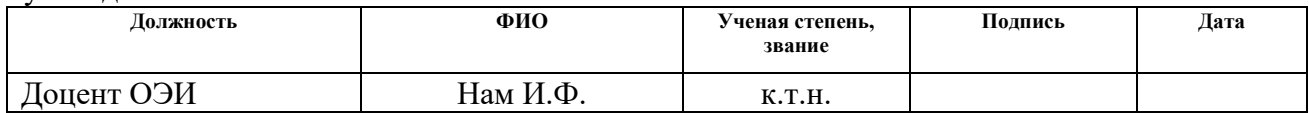

# **КОНСУЛЬТАНТЫ ПО РАЗДЕЛАМ:**

По разделу «Финансовый менеджмент, ресурсоэффективность и ресурсосбережение»

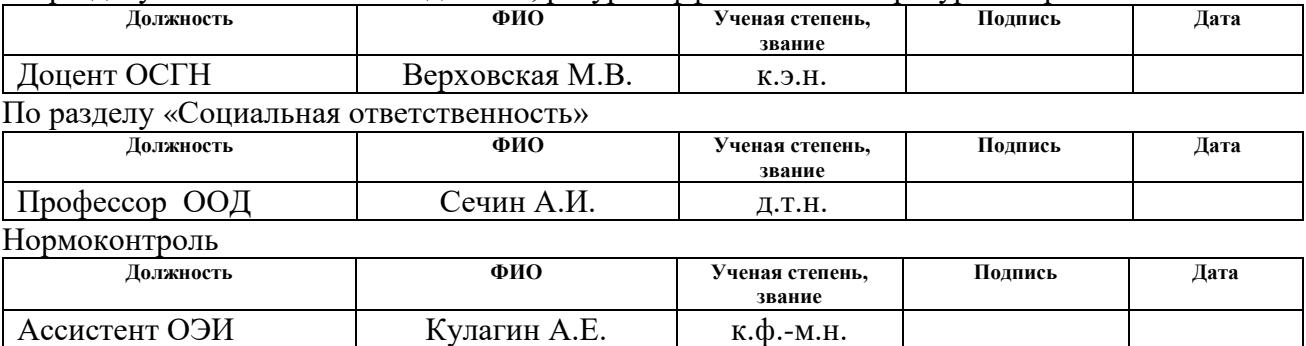

# **ДОПУСТИТЬ К ЗАЩИТЕ:**

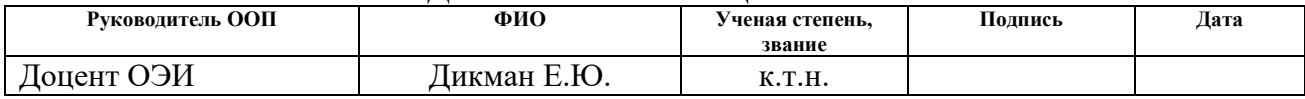

# **Планируемые результаты освоения ООП**

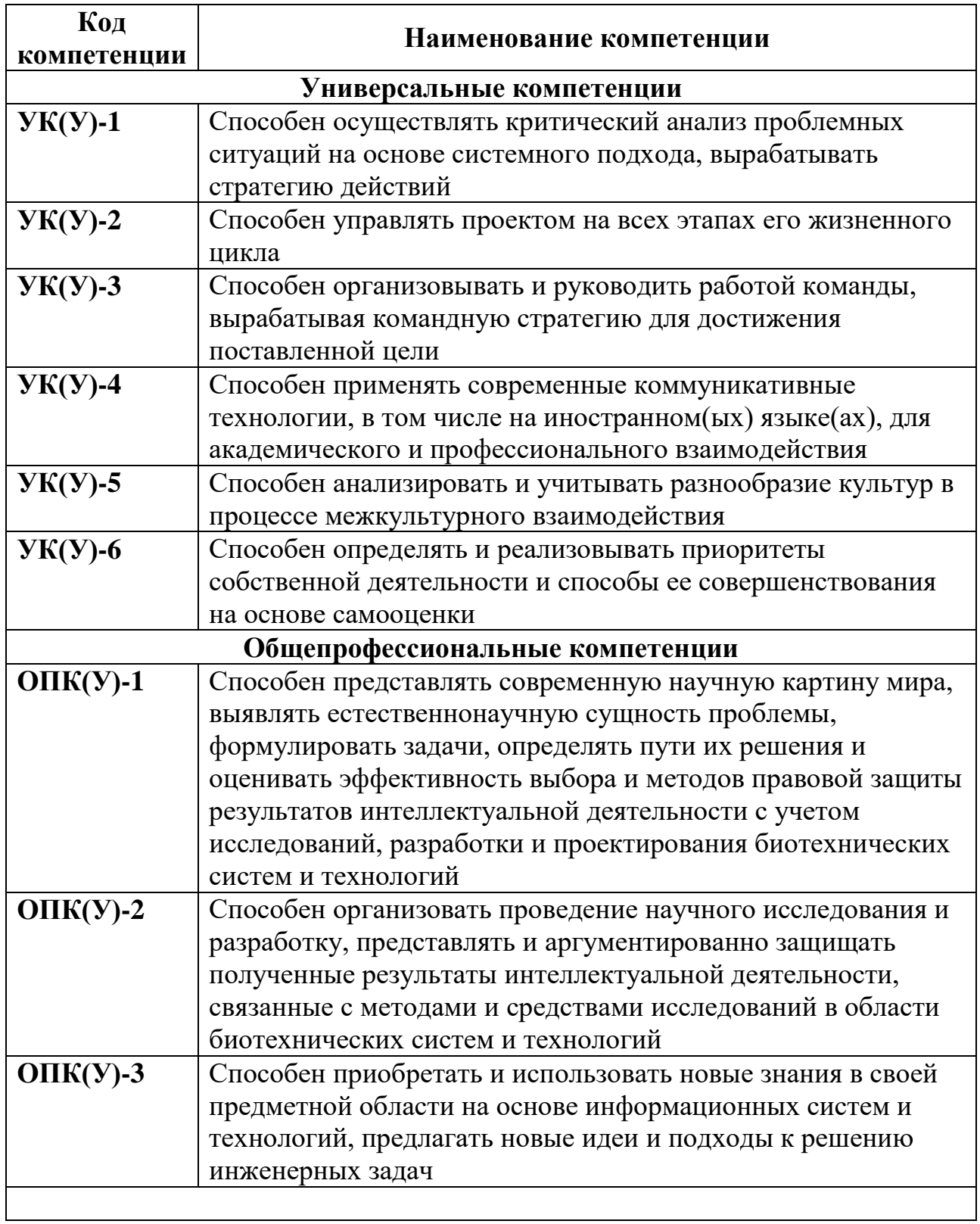

# Продолжение таблицы

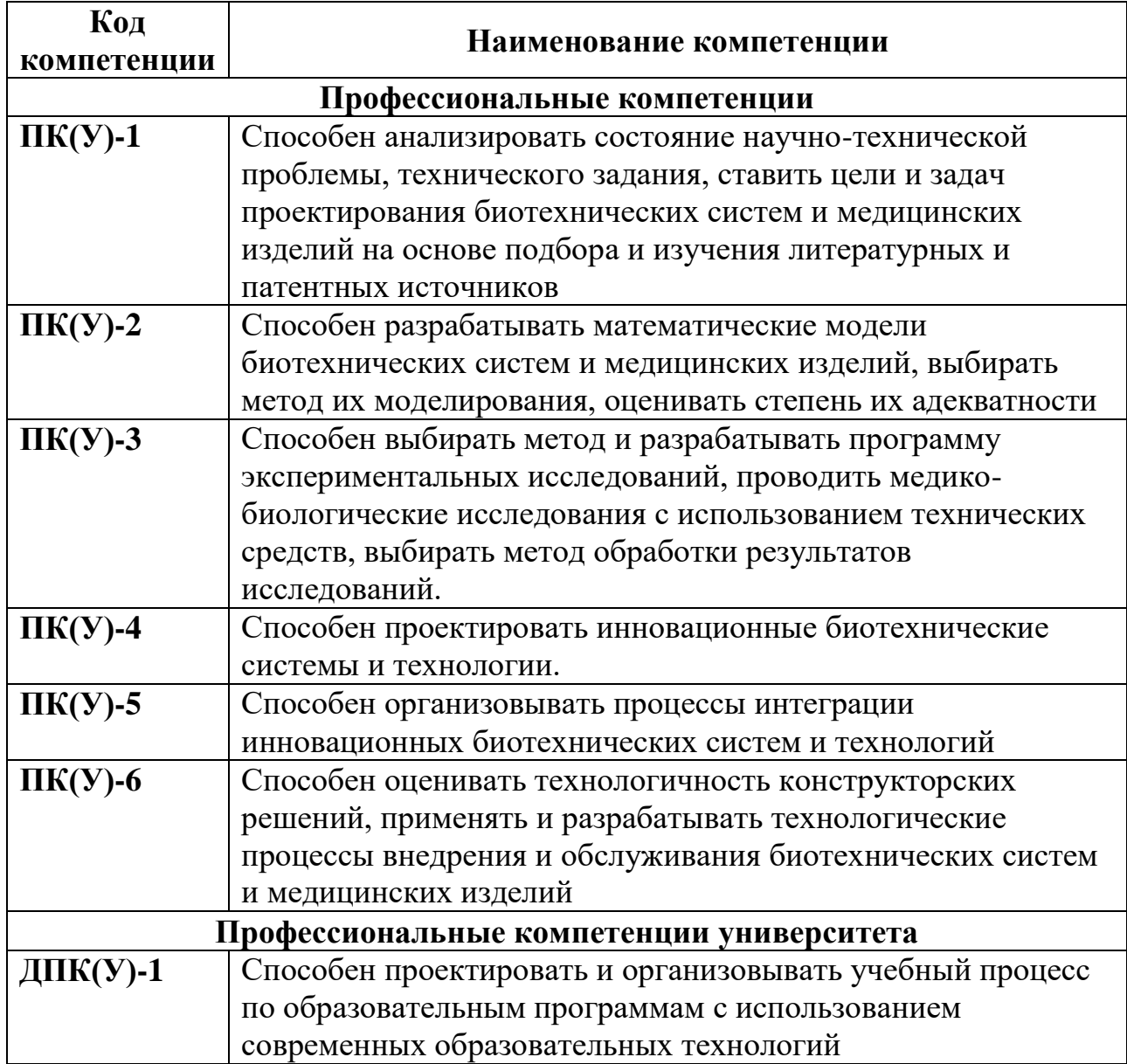

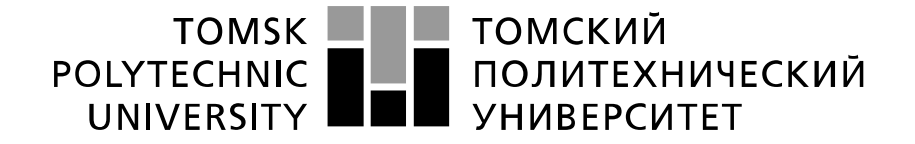

Министерство науки и высшего образования Российской Федерации федеральное государственное автономное образовательное учреждение высшего образования «Национальный исследовательский Томский политехнический университет» (ТПУ)

Школа *неразрушающего контроля и безопасности* Направление подготовки *12.04.04 Биотехнические системы и технологии* Отделение э*лектронной инженерии*

> УТВЕРЖДАЮ: Руководитель ООП

\_\_\_\_\_\_\_\_\_ \_\_\_\_\_\_\_\_\_ Е.Ю. Дикман (Подпись) (Дата) (Ф.И.О.)

# **ЗАДАНИЕ**

#### **на выполнение выпускной квалификационной работы**

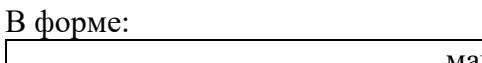

#### магистерской диссертации

(бакалаврской работы, дипломного проекта/работы, магистерской диссертации)

Студенту:

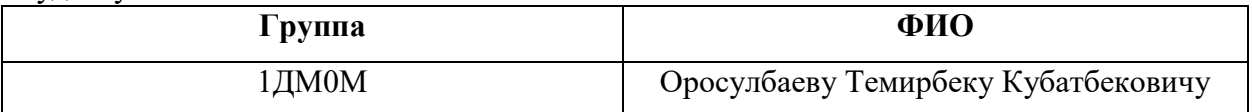

Тема работы:

«Блок контроля подачи аргона для аргон-усиленной коагуляции»

Утверждена приказом директора (дата, номер)

Срок сдачи студентом выполненной работы:

# **ТЕХНИЧЕСКОЕ ЗАДАНИЕ:**

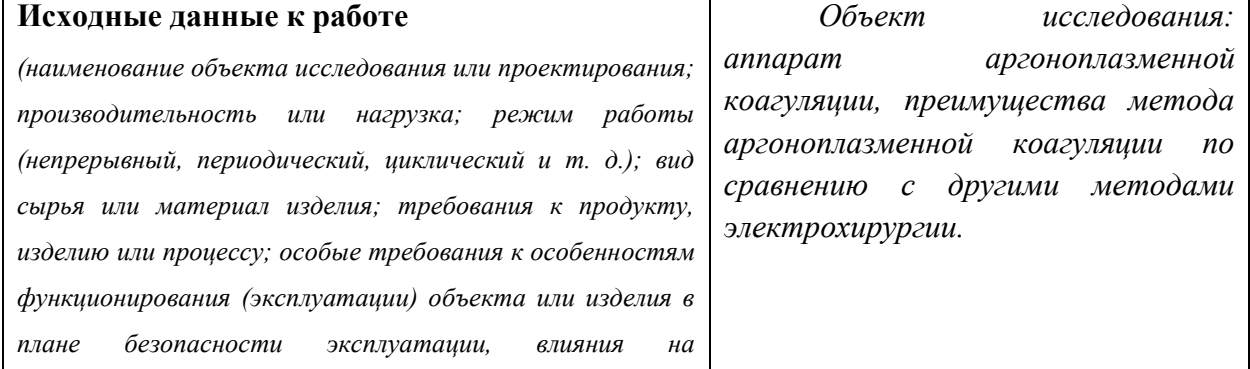

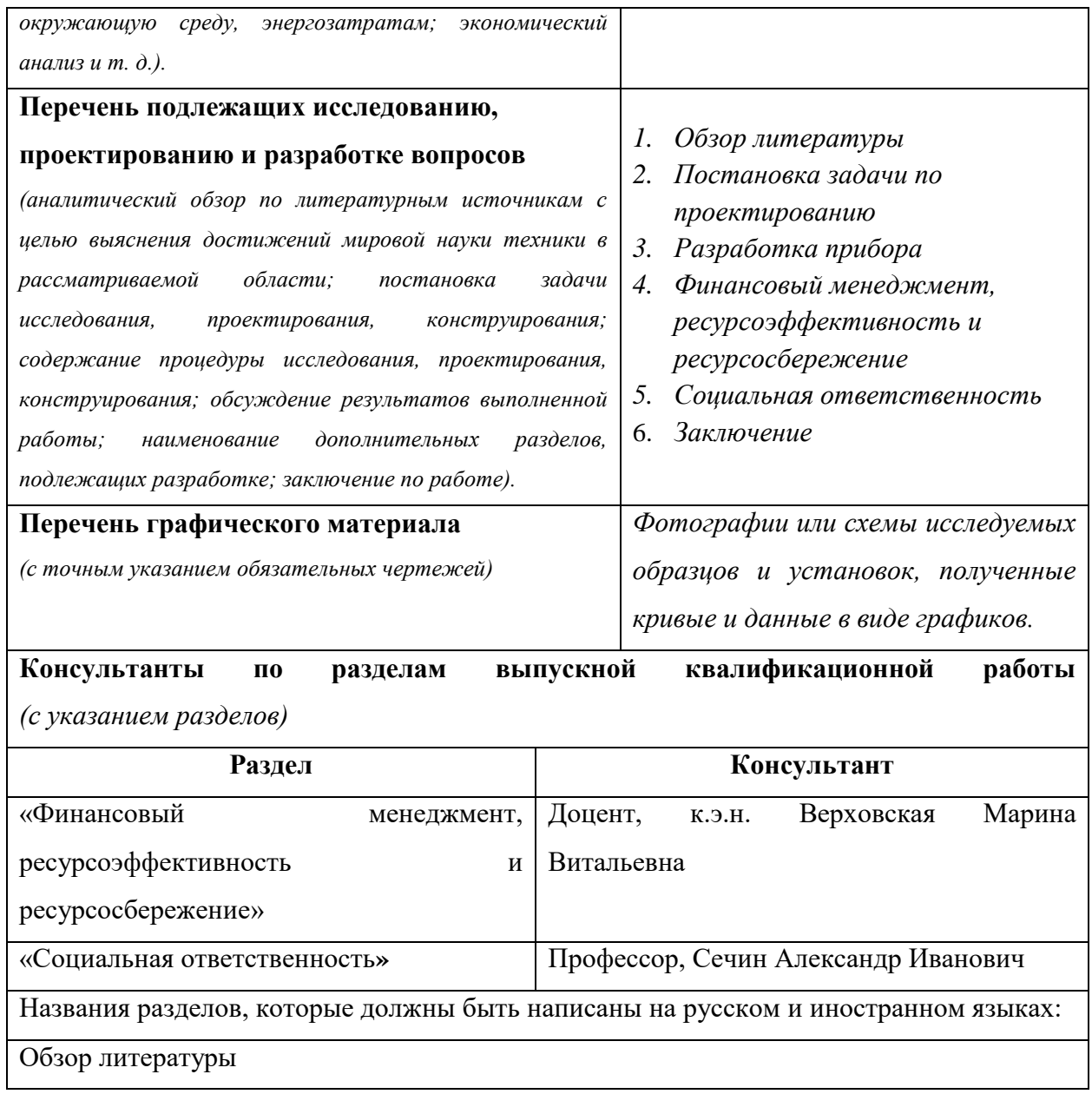

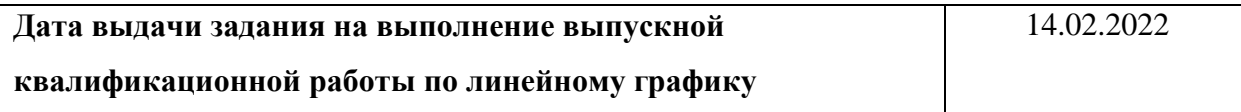

# **Задание выдал руководитель:**

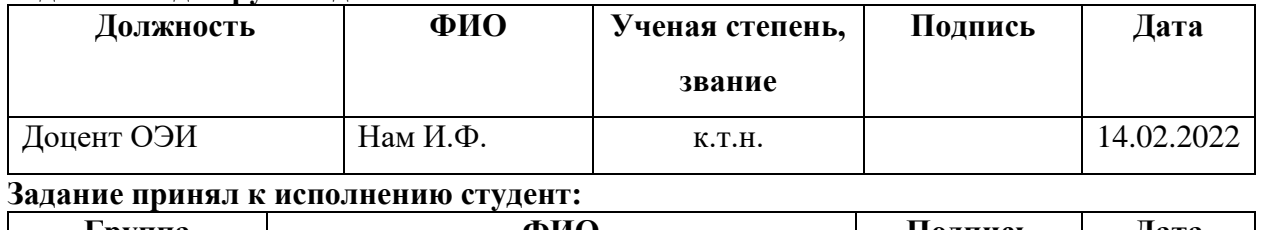

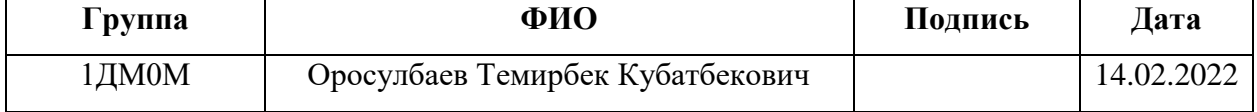

# **ЗАДАНИЕ ДЛЯ РАЗДЕЛА «ФИНАНСОВЫЙ МЕНЕДЖМЕНТ, РЕСУРСОЭФФЕКТИВНОСТЬ И РЕСУРСОСБЕРЕЖЕНИЕ»**

#### Студенту:

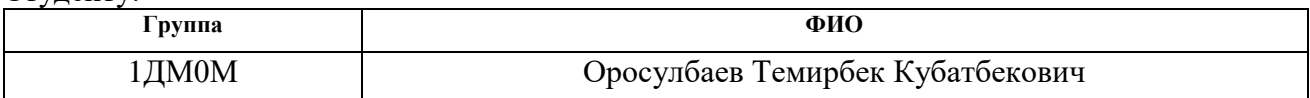

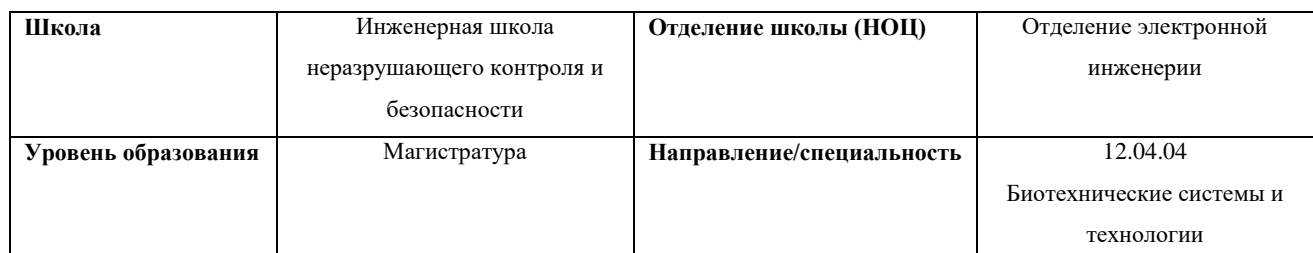

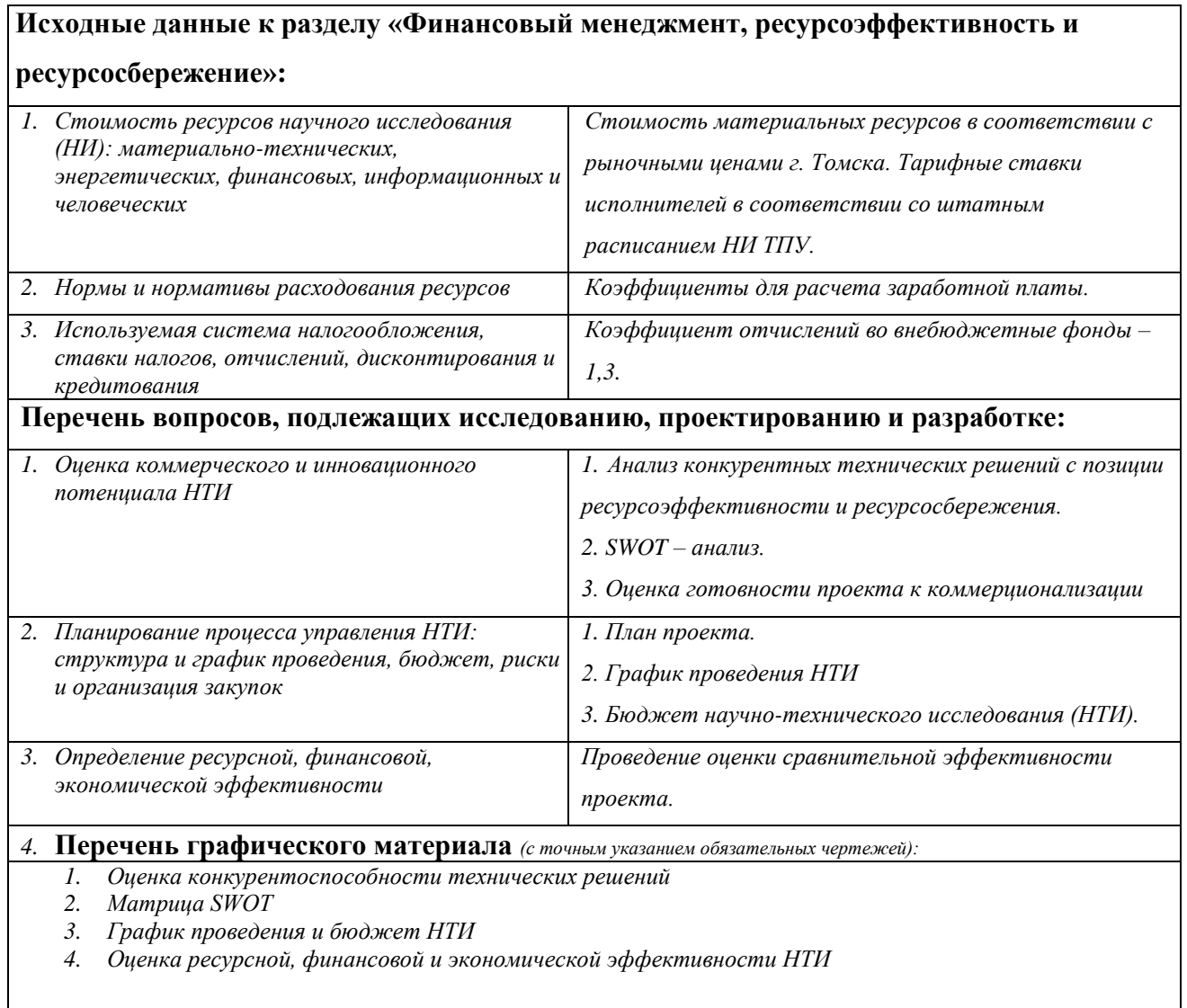

# **Дата выдачи задания для раздела по линейному графику**

# **Задание выдал консультант:**

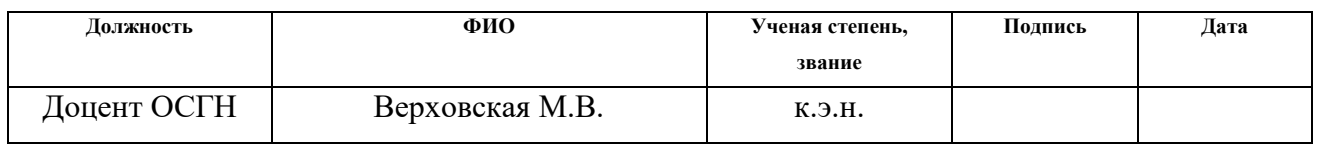

# **Задание принял к исполнению студент:**

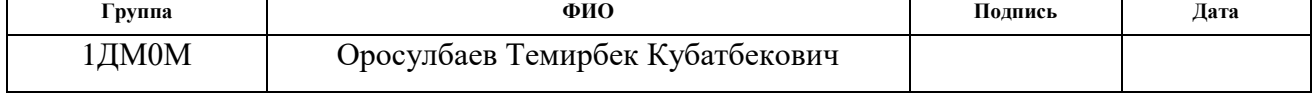

# **ЗАДАНИЕ ДЛЯ РАЗДЕЛА «СОЦИАЛЬНАЯ ОТВЕТСТВЕННОСТЬ»**

Студенту: **Группа ФИО**  Оросулбаев Темирбек Кубатбекович<br>Отделение **Школа ИШНКБ Отделение (НОЦ) Уровень образован ия** магистратура **Направление/ специальност ь** 12.04.04 Биотехнические системы и технологии

Тема ВКР:

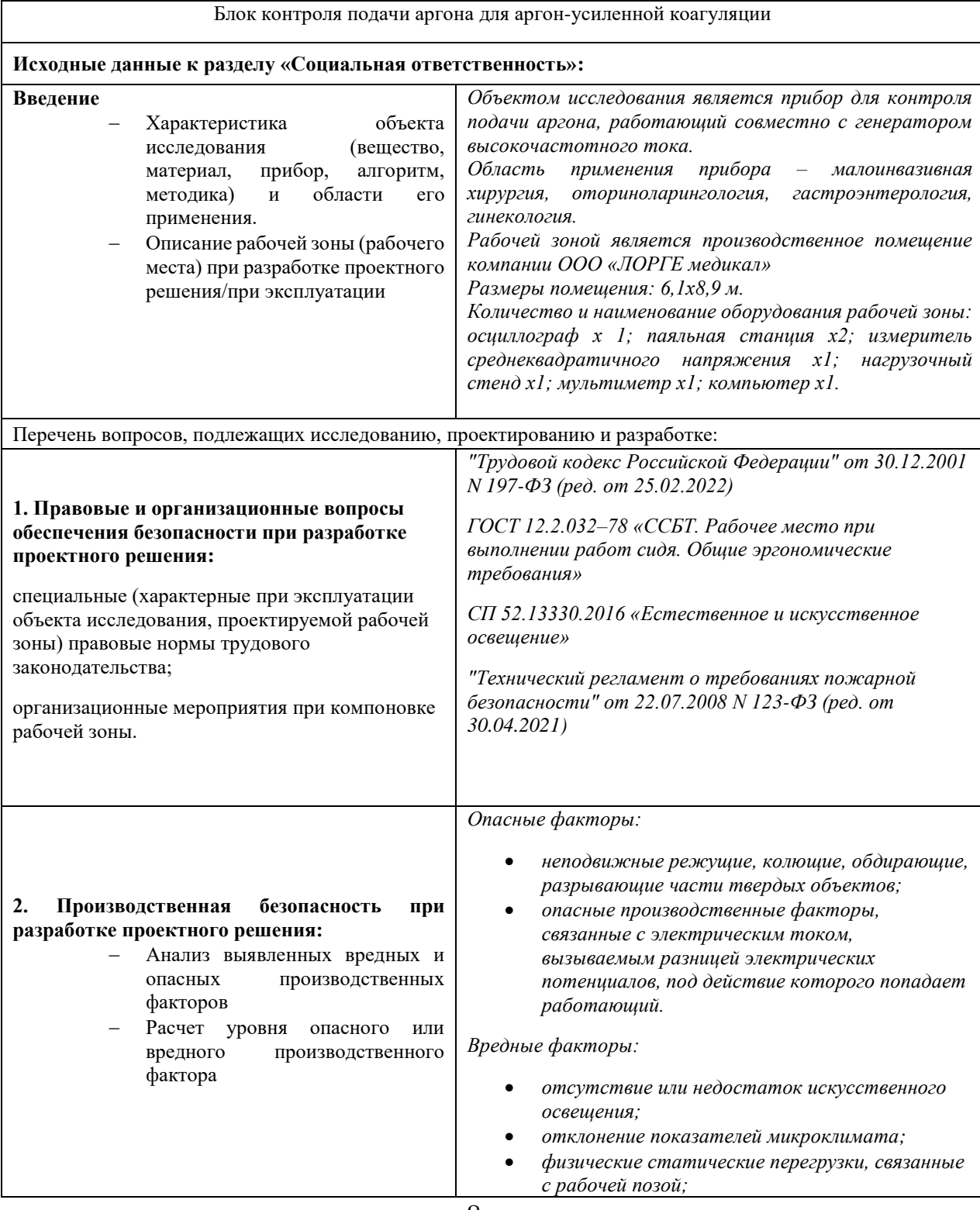

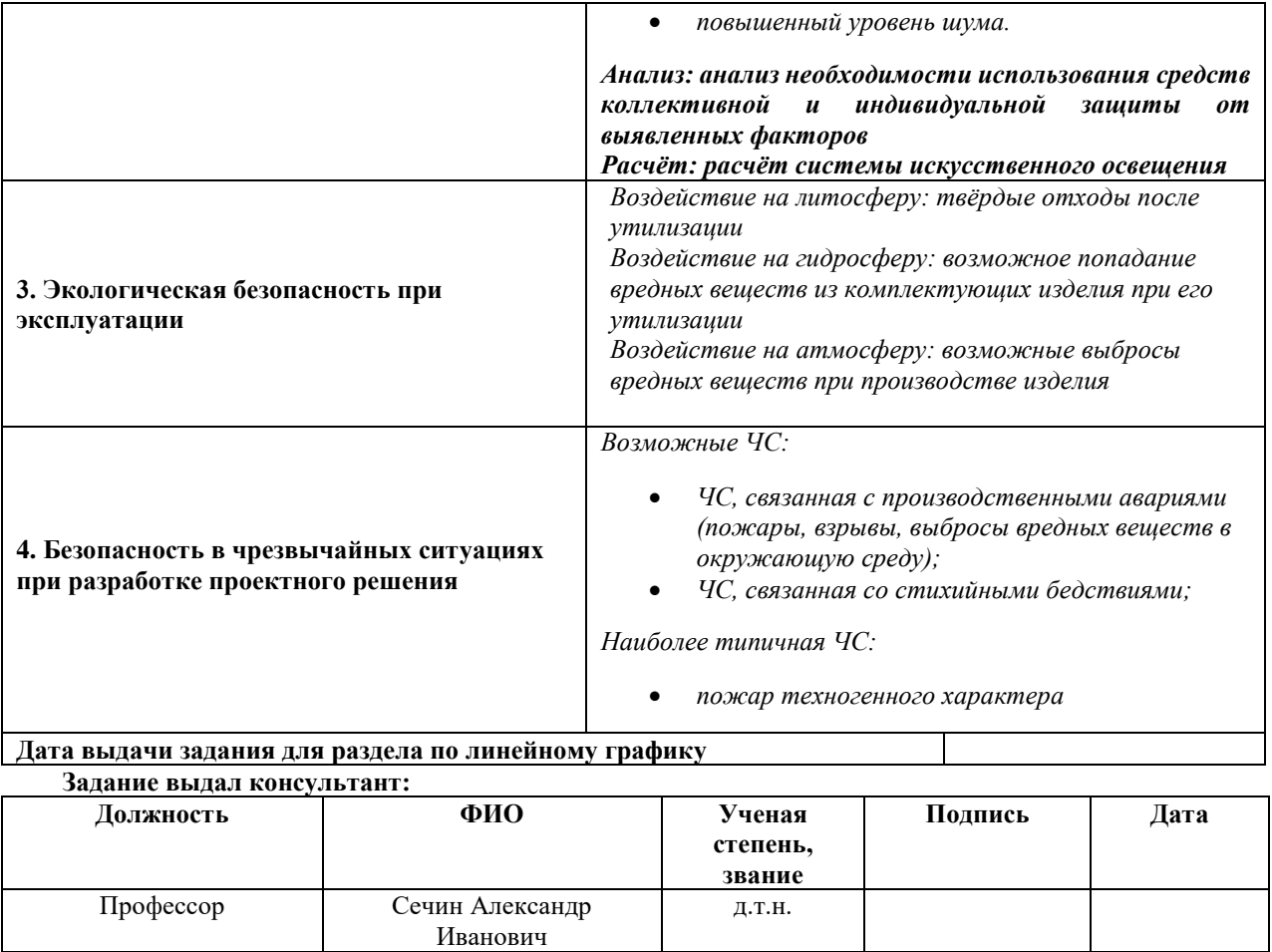

#### $\lfloor$ **Задание принял к исполнению студент:**

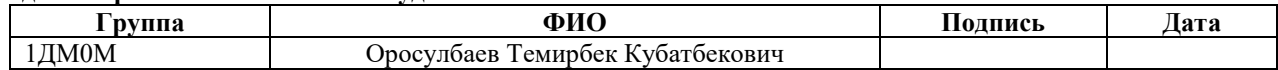

# **Реферат**

Выпускная квалификационная работа включает 94с., 22 рисунка, 21 таблицу, 31 источник.

Ключевые слова: аргоноплазменная коагуляция; аргон-усиленная коагуляция, аргоновая плазма; бесконтактная коагуляция, блок контроля подачи аргона.

Объектом исследования является метод аргоноплазменной (аргонусиленной) коагуляции.

Цель работы – изучение метода аргоноплазменной коагуляции, формулировка требований по проектированию блока подачи аргона, разработка и изготовление блока согласно установленных требований.

В процессе исследования были определены основные области использования метода аргоноплазменной коагуляции.

В результате исследования получен блок контроля подачи аргона для аргон усиленной коагуляции

Область применения: хирургия, акушерство, гинекология.

Экономическая значимость работы: построено ресурсоэффективное устройство для подачи инертного газа, совместимое с электрохирургическими коагуляторами.

# **Определения, обозначения, сокращения, нормативные ссылки Определения**

В данной работе применены следующие термины с соответствующими определениями:

**пневмолиз (плевролиз):** Хирургическое отделение париетальной плевры от стенки грудной клетки для предоставления возможности спадения легкого.

**резекция:** Операция удаления части органа или анатомического образования. Резекция кишки выполняется с целью удаления пораженного ее участка в пределах здоровых тканей.

**санация:** Лечебно-профилактические меры по оздоровлению организма, подразумевающие очистку определённого участка ткани или органа.

**гемостаз:** Комплекс физиологических процессов, обеспечивающих остановку кровопотери, в случае повреждения сосудистой стенки, а также поддержание крови в жидком состоянии.

**аэростаз:** (в торакальной хирургии) Предотвращение утечки воздуха (попадания воздуха) из ткани легкого в сосуды.

**эктропион:** Выворот слизистой цервикального канала наружу, с появлением цилиндрического эпителия на поверхности влагалищной части шейки матки.

**эрозия шейки матки:** Состояние, при котором эпителий, покрывающий влагалищную часть шейки отсутствует, представляя собой раневую поверхность.

**дисплазия:** В переводе с греческого обозначает «неправильное развитие».

**эпителизация:** Образование и восстановление эпителия в месте повреждения кожи.

**инраоперационный:** Проводимый во время операции.

**колоноскопия:** Эндоскопический метод обследования толстого кишечника.

**гастроскопия:** Эндоскопическое исследование верхних отделов желудочно-кишечного тракта.

**инсуффляция:** Процесс вдувания газа или порошка в какую-либо полость тела.

# **Обозначения и сокращения**

**АПК** – аргоноплазменная коагуляция;

**ЖКТ** – желудочно-кишечный тракт;

**ПДК** – Предельно допустимая концентрация;

**ОТВ** – Огнетушащее вещество;

**ЧС** – Чрезвычайная ситуация.

# Оглавление

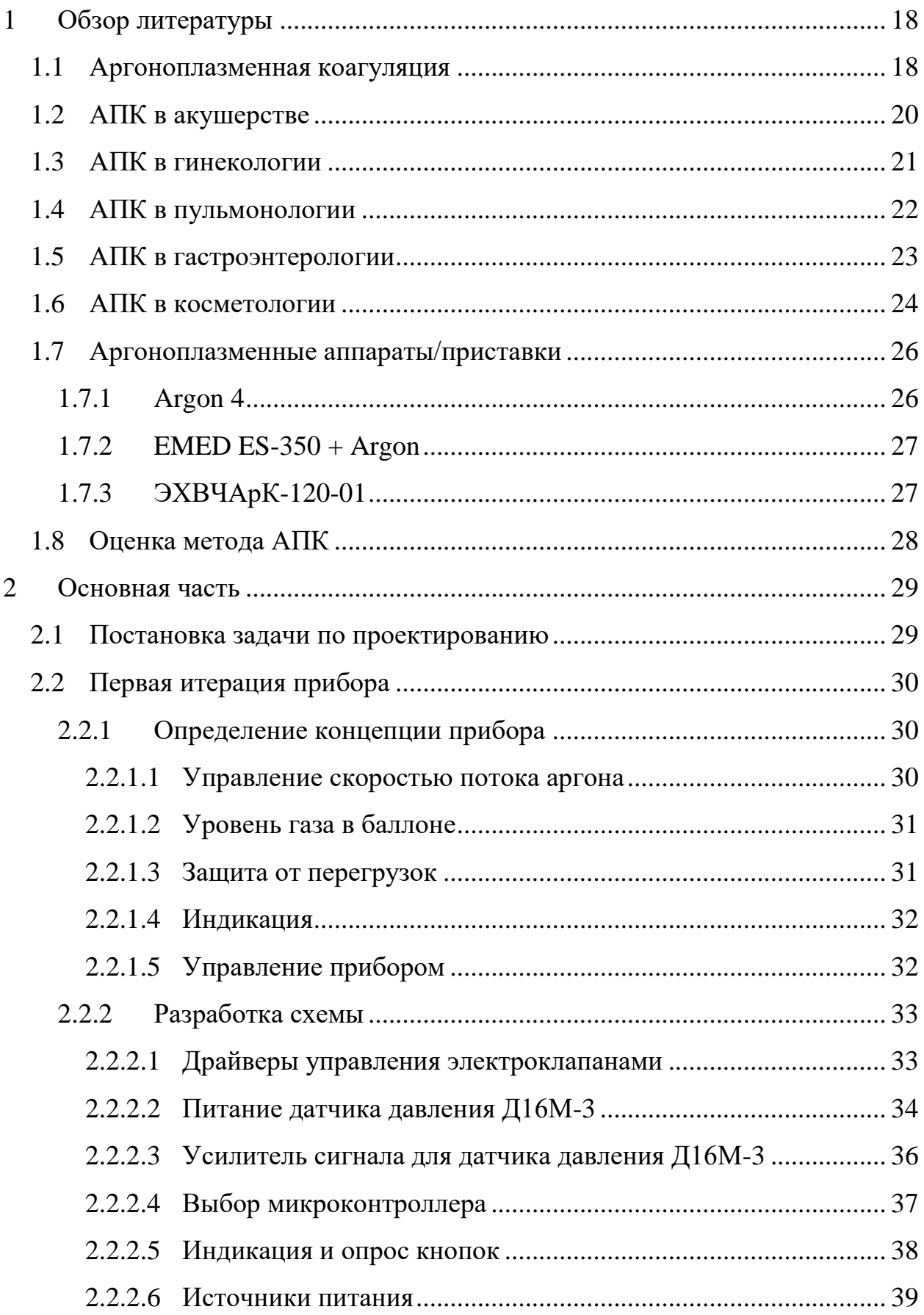

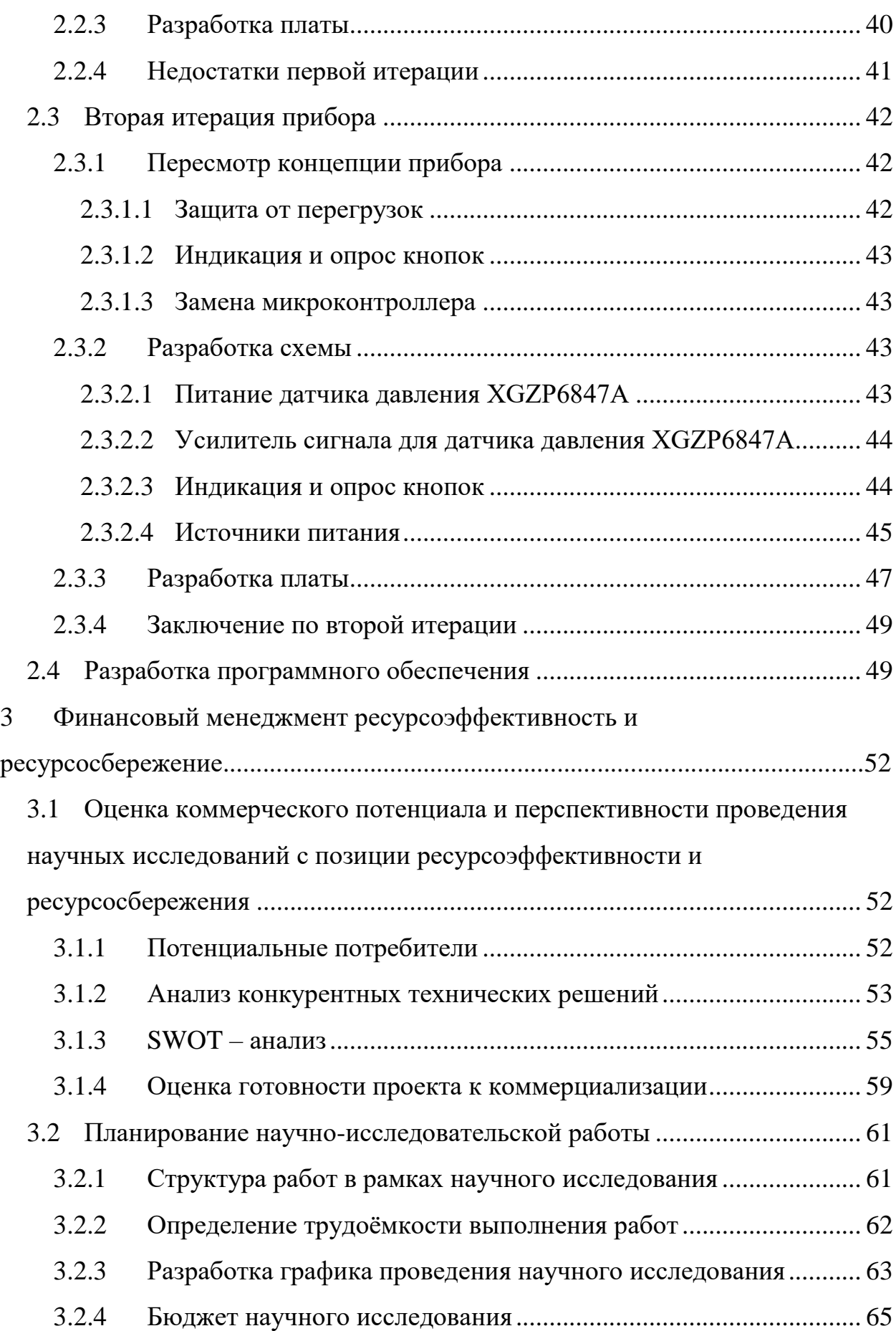

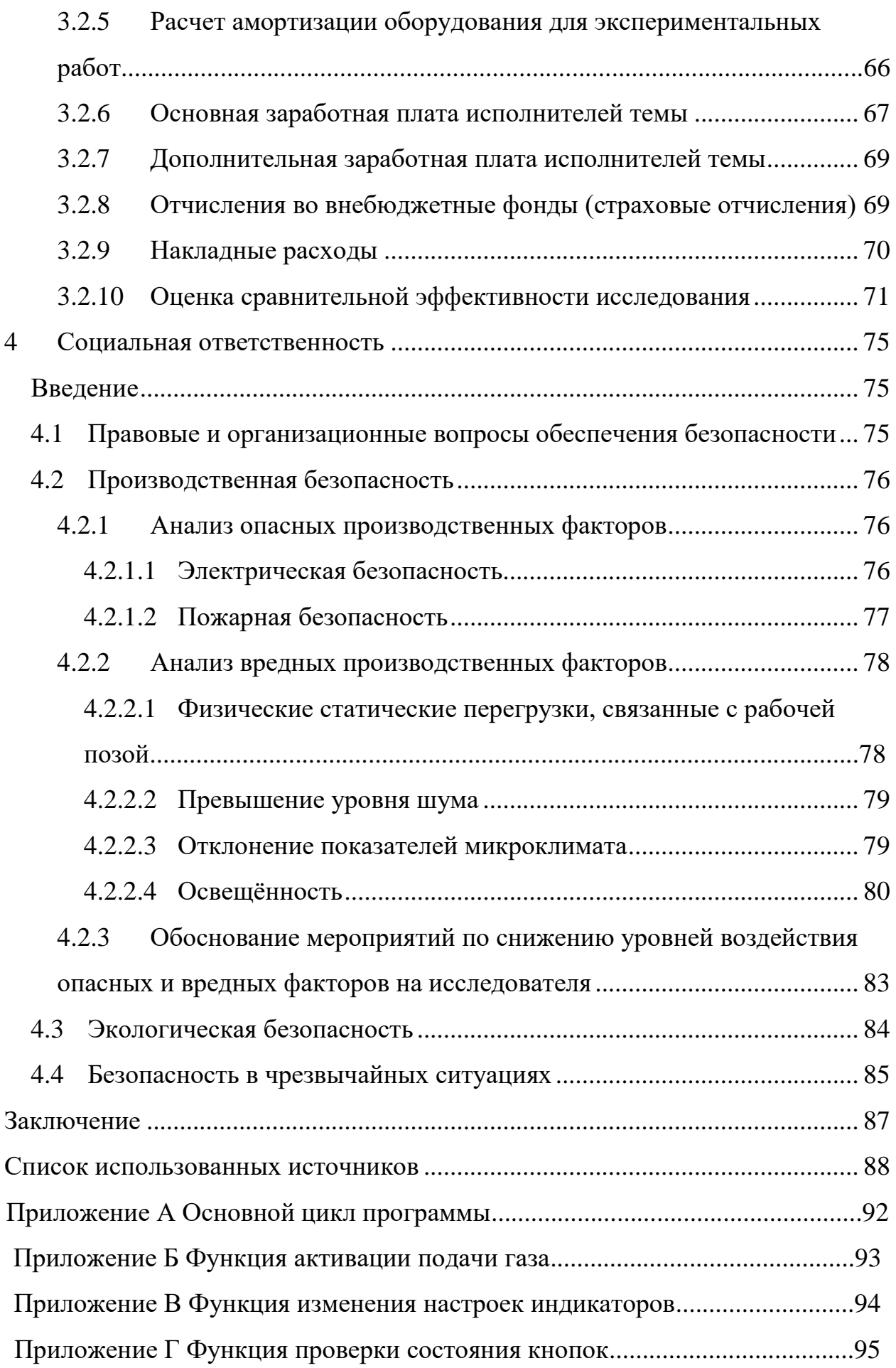

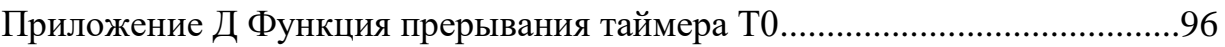

#### **Введение**

Впервые бесконтактный метод электрохирургического вмешательства был применен при проведении эндоскопических операций на органах пищеварительной системы. Сегодня он широко используется в разных областях современной медицины. Аргоноплазменная коагуляция нашла применение в нейрохирургии, минимально инвазивной хирургии, пульмонологии, дерматологии, оториноларингологии, гастроэнтерологии, акушерстве и гинекологии, лапароскопии и торакоскопии, а также в открытой хирургии, включая онкологические операции [\[5,](#page-64-1) [21,](#page-66-0) [15,](#page-65-0) [4,](#page-64-2) [31\]](#page-67-0).

Этот метод быстро нашел столь широкое применение благодаря тому, что он позволяет осуществить эффективную остановку кровотечения с минимальным повреждением тканей, что особенно важно при лечении паренхиматозных органов, сократить количество постоперационных осложнений, а также уменьшить период реабилитации и терапии. Данный метод вошёл в медицинскую практику при проведении эндоскопических операций на органах пищеварительной системы. Сегодня он широко используется в разных областях современной медицины. АПК нашла применение в нейрохирургии, минимально инвазивной хирургии, пульмонологии, дерматологии, оториноларингологии, гастроэнтерологии, акушерстве и гинекологии, лапароскопии и торакоскопии, а также в открытой хирургии, включая онкологические операции [\[5\]](#page-64-1).

Целью магистерской диссертации является сравнительный анализ метода аргоноплазменной коагуляции с другими методами коагуляции, определение требований для блока контроля подачи аргона, а также разработка и постройка блока подачи аргона для аргон-усиленной коагуляции.

# **1 Обзор литературы**

### <span id="page-17-1"></span><span id="page-17-0"></span>**1.1 Аргоноплазменная коагуляция**

Аргоноплазменная коагуляция (в дальнейшем АПК) или аргонусиленная коагуляция, – это малоинвазивный бесконтактный метод электрохирургии, во время которого энергия высокочастотного тока передаётся на ткани по средством ионизированного плазменного канала – стримера. Принцип АПК состоит в ионизации нейтрального газа – аргона, таким образом образуется плазменный канал, по которому течет переменный ток высокой частоты. Так как сопротивление на границе между плазмой и биообъектом высокое, основной нагрев происходит на поверхности. Температура в обрабатываемой области составляет около 100-110℃. Помимо того, что образовавшаяся дуга направляется естественным течением тока от электрода – к поверхности биообъекта, так же направлению дуги способствует истекающий из сопла аргон. Характерной особенностью данного метода является то, что электрическая дуга стремится к областям биообъекта с наименьшим сопротивлением, таким образом образуемый струп распределяется равномерно на небольшую глубину и, в отличии от лазера, мощность не зависит от цвета обрабатываемой ткани [\[5\]](#page-64-1).

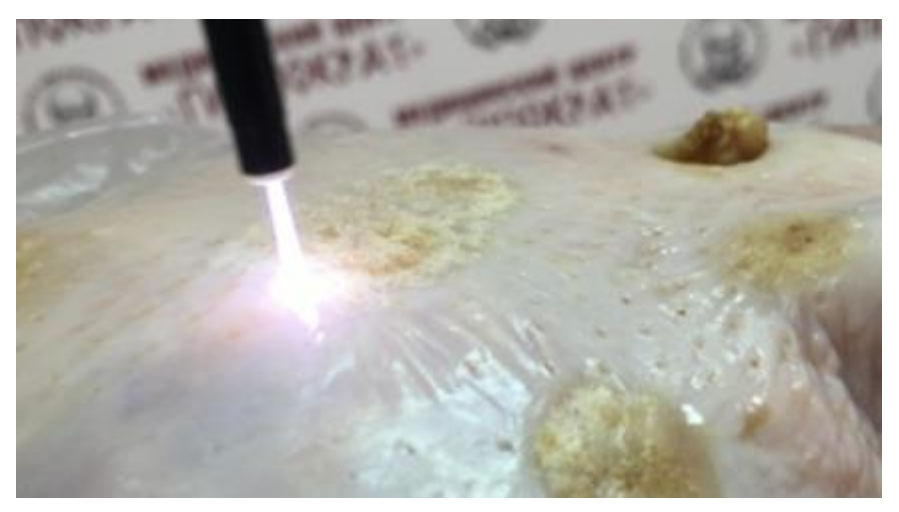

Рисунок 1 – Пример применения АПК на биообъекте

Данный метод вошёл в медицинскую практику при проведении эндоскопических операций на органах пищеварительной системы. Сегодня он широко используется в разных областях современной медицины. АПК нашла применение в нейрохирургии, минимально инвазивной хирургии, пульмонологии, дерматологии, оториноларингологии, гастроэнтерологии, акушерстве и гинекологии, лапароскопии и торакоскопии, а также в открытой хирургии, включая онкологические операции [\[5\]](#page-64-1). Этот метод быстро нашел столь широкое применение благодаря тому, что он позволяет осуществить эффективную остановку кровотечения с минимальным повреждением тканей, сократить количество постоперационных осложнений, а также уменьшить период реабилитации и терапии [1]. В сравнении с биполярной диатермокоагуляцией, АПК реже приводит к возобновлению кровотечения при первичном эндоскопическом гемостазе [\[31\]](#page-67-0). Так же АПК обладает антимикробным, гемостатическим эффектом и стимулирует регенеративные процессы [\[14\]](#page-65-1).

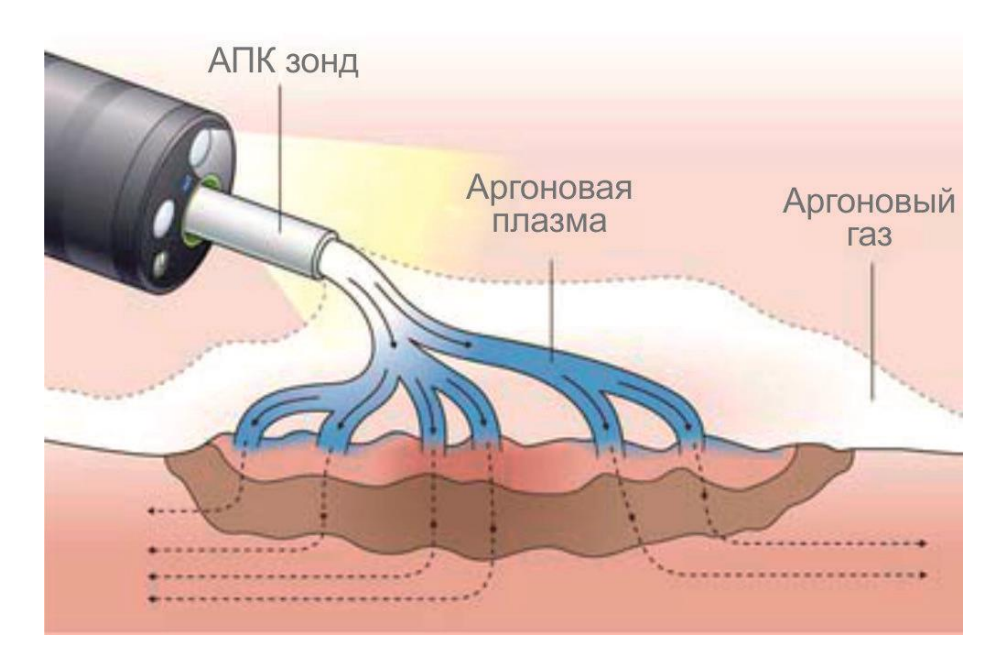

Рисунок 2 – Распространение дуги при АПК

Таким образом основными преимуществами АПК являются:

- o бесконтактная коагуляция;
- o объективно контролируемая глубина коагуляции тканей не более 3 мм;
- o возможность использования на паренхиматозных органах;
- o отсутствие задымленности и запахов;
- o высокая эффективность гемостаза;
- o бактерицидное действие;
- o активация процессов репарации в результате усиления неоангиогенеза;
- o снижение рецидива спаечного процесса;
- o снижение длительности операции.

Недостатками метода являются:

- o инсуффляция дополнительного объема газа в полость при эндоскопическом доступе (компенсируется применением современных электронных инсуффляторов);
- o эффективность гемостаза при кровотечениях из сосудов диаметром менее 1,5 мм (учитывая современные разработки, существует возможность устранения данного недостатка в ближайшее время) [1].

# <span id="page-19-0"></span>**1.2 АПК в акушерстве**

Не так давно АПК применяется и в акушерстве [\[5\]](#page-64-1). Согласно мировой статистике, 22,8% родов проводятся кесаревым сечением, при этом почти каждое второе кесарево сечение является следствием предыдущего [\[2\]](#page-64-3). При кесаревом сечении на матке образуется рубец, свойства которого отличны от свойств ткани матки. Свойства рубца зависят от того, как и в каких условиях проходил процесс заживления. В основном рубец состоит из соединительной

и мышечной ткани. Важно чтобы в образовавшийся на матке рубце преобладала доля в основном из мышечной ткани, так как она способна выдерживать физические нагрузки. Соединительная ткань же не функциональна, менее прочна и при повторной беременности может привести к разрыву старого шва и преждевременным родам. Помимо материала, используемого при наложении шва, важную роль в его формировании оказывает его дезинфекция и гемостаз. В исследовании [\[17\]](#page-65-2), проводившемся на самках кроликов был установлен положительный эффект обработки шва АПК. Так из 20-ти особей у 60% наблюдалось преобладание в структуре рубца мышечной ткани, тогда как у контрольной группы преобладание мышечной ткани было замечено только у 30%. Помимо этого, в обработанных методом АПК рубцах, при схожем количестве сосудов, наблюдалась тенденция увеличения их размера. Таким образом можно сделать вывод, что обработка шва АПК увеличивает долю мышечной ткани в структуре шва и способствует улучшению репаративных процессов в этой области [\[17\]](#page-65-2).

# <span id="page-20-0"></span>**1.3 АПК в гинекологии**

Аргонопалазменная коагуляция эффективно применяется в лечении некоторых гинекологических заболеваний [\[5\]](#page-64-1). Одной из самых актуальных проблем современной гинекологии является патология шейки матки. В среднем заболеванием шейки страдает в среднем 10-15% женщин репродуктивного возраста [\[4\]](#page-64-2). Внутренняя поверхность влагалища и шейки матки покрыта многослойным плоским эпителием. Его основная функция – защита организма от различных инфекций. Обеспечивается это за счёт того, что клетки этого типа эпителия располагаются множественными слоями (за это он и получил название многослойного) и очень быстро растут, таким образом эпителий быстро обновляется. При инфицировании вирусом поверхностных клеток, он не может развиться, за счёт быстрого отмирания

верхних слоёв эпителия. Существует также цилиндрический эпителий, функцией которого является выделение слизи. Он расположен в цервикальном канале (внутренней поверхности матки). Этот тип эпителия уязвим к вирусам так как клетки расположены только в один слой [\[24\]](#page-66-1). Однако случаются рецидивы, при которых один тип эпителия заходит на границу другого и замещает его собой (эктопия или эндоцервикоз) или эпителий вовсе отсутствует (эрозия). В этих случаях поверхность прижигается методами АПК, радиоволновой хирургии или химической коагуляции для удаление патогенного слоя и образования рубцовой ткани, препятствующей проникновению болезнетворных организмов. В ходе сравнительного анализа было выявлено преимущество метода АПК в сравнении с другими методами коагуляции. В частности, через месяц после прижигания методом АПК из 40 пациенток полная эпителизация наблюдалась у 92,5 %, тогда как при радиоволновой коагуляции (при том же числе человек) этот показатель составил 62,5 %, а при химической эпителизация протекала вяло и полностью не завершилась [\[4\]](#page-64-2).

### <span id="page-21-0"></span>**1.4 АПК в пульмонологии**

Доля заболевших туберкулёзом в России на 2021 год составила 31,1 человек на 100 тыс. населения [\[3\]](#page-64-4). Несмотря на то, что за последние годы тенденция заболеваемости туберкулёзом постоянно снижается, эта болезнь всё ещё остаётся трудно поддаётся лечению. Из впервые выявленных больных не излечиваются  $30 - 40\%$ , а из хронически больных – 70%. Причиной является устойчивость микробактерий к лекарственным препаратам. В текущих реалиях единственных способом остаётся хирургическое лечение туберкулёза. Его эффективность у впервые выявленных больных составляет 98%, а у больных с прогрессирующим процессом – 80%. Основной причиной

летальных исходов при хирургическом лечении является недостаточный гемостаз и аэростаз [\[18\]](#page-65-3).

Воздействие метода АПК подробно описана в работе [\[1\]](#page-64-5). АПК применяется при пневмолизе для рассечения плотных сращений и спаек [\[16\]](#page-65-4). Исследователи отмечают, что струп, образующийся на легком после воздействия АПК, получается более нежным, нежели после воздействия электрокоагулятором, а гемо- и аэростаз получаются более надёжными, нежели при применении электрокоагуляции [\[1\]](#page-64-5). При лечении туберкулёза было выяснено, что, по средней величине интраоперационной кровопотери, пациенты прооперированные с использованием АПК теряли меньше крови, чем при традиционном лечении (564 мл. против 724 мл.) [\[16\]](#page-65-4).

# <span id="page-22-0"></span>**1.5 АПК в гастроэнтерологии**

АПК применяется при лечении пациентов с пищеводом Баррета. В здоровом виде защитный слой пищевода состоит из многослойного плоского эпителия. Пищевод Баррета это заболевание, при котором нижняя треть пищевода покрывается однослойным цилиндрическим эпителием. Это происходит потому, что нижний сфинктер пищевода закрывается не полностью и желудочный сок, попадая на стенки пищевода, начинает его разрушать. Пищевод Баррета считается предраковым состоянием пищевода. В исследовании [\[20\]](#page-66-2) было установлено, что лечение пациентов с пищеводом Баррета при помощи метода эндоскопической АПК однократного воздействия оказывалось достаточно в 94,5% случаев. Метод эндоскопической АПК эффективен при лечении полипов ЖКТ. В ходе проверок колоноскопией и гастроскопией после применения АПК остаточной ткани полипов обнаружено не было [\[20\]](#page-66-2).

Одной из острых проблем в хирургии желудочно-кишечного тракта является проблема кровотечений [\[26\]](#page-66-3). Эндоскопическое исследование

позволяет выявить источник кровотечения в 95% случаев [\[27\]](#page-66-4). Эндоскопическая АПК достаточно эффективна для обеспечения гемостаза. В исследовании [\[20\]](#page-66-2) повторное кровотечение из 20 больных было зафиксировано только у двух. В большинстве случаев метод АПК позволяет добиваться окончательной остановки кровотечения [\[27\]](#page-66-4).

При сравнительном анализе методов: криодеструкции, диатермоэлектрокоагуляции (ДЭК) и аргоноплазменной абляции по данным кольпоскопии, выздоровление через 2,5 мес. после АПК составило 92%, после ДЭК — 88% и после криодеструкции — 48% [2]. Применение АПК в комплексном лечении больных с острыми желудочно-кишечными кровотечениями неварикозной этиологии позволило снизить частоту рецидивных кровотечений у пациентов с выполненным эндоскопическим гемостазом с 15 до 8%. Средняя длительность пребывания в стационаре пациентов после проведенной АПК снижается на 2—3 дня. Применение АПК позволило в 4 раза уменьшить количество вынужденных оперативных вмешательств, в 2 раза снизить общую послеоперационную летальность от кровотечений [3].

### <span id="page-23-0"></span>**1.6 АПК в косметологии**

Интересным применением метода АПК является его использование в терапевтической косметологии. В отличии от стандартного применения, в данном случае сопло располагается на значительном удалении от обрабатываемой поверхности, порядка 10-20 см. [\[29\]](#page-66-5). В исследовании [\[29\]](#page-66-5) оценивался характер воздействия аргоновой плазмы на кожу. В нём принимало участие 20 человек из которых у первой половины были возрастные изменения кожи, у второй – воспалительные заболевания (акне). В результате было выяснено, что после процедуры у первой группы увеличились показатели влажности и эластичности кожи. Сократились длина и ширина

морщин. У второй же группы уменьшилась активность сальных желёз, отмечалась нормализация жирности кожи [\[29\]](#page-66-5).

# <span id="page-25-0"></span>**1.7 Аргоноплазменные аппараты/приставки**

Современный рынок аппаратов АПК представлен множеством различных моделей. В общем их можно разделить на устройства, в функционал которых уже включена возможность АПК, и устройства, выделенные в отдельную блок-приставку. Некоторые существующие модели представлены ниже. К сожалению, не все производители указывают полные характеристики своих устройств, поэтому данные носят лишь ознакомительный характер.

#### <span id="page-25-1"></span>**1.7.1 Argon 4**

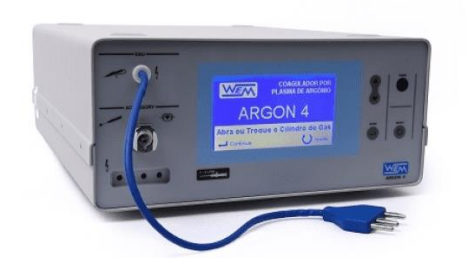

Рисунок 3 – Внешний вид аппарата Argon 4

Argon 4 – коагулятор плазменный, производимый бразильской компанией WEM Equipamentos Electronicos Ltda. Аппарат не имеет встроенного блока генерации высокочастотного тока и является по сути приставкой для стационарного электрокоагулятора. Особенностью данного аппарата является повышенная совместимость с электрокоагуляторами других производителей, за счёт использования широко распространённой трёхштырьковой системы подключения инструмента. Благодаря этому он способен управляться не только от педали, но и от ручки. Помимо этого, к аппарату Argon 4 можно подключить два расходных баллона. После окончания газа в одном из баллонов, переключение между ними происходит автоматически. Аппарат оборудован системами защиты от перегрузок на

случай засорения сопла и большим дисплеем. Максимальная скорость газового потока достигает 10 л/мин.

# <span id="page-26-0"></span>**1.7.2 EMED ES-350 + Argon**

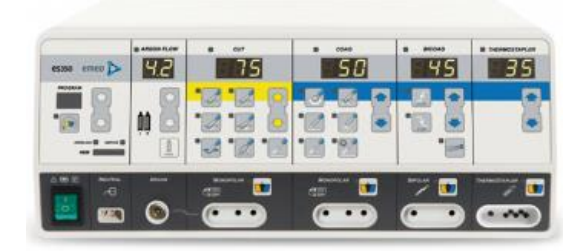

Рисунок 4 – Вид аппарата EMED ES-350 + Argon

EMED ES-350 + Argon – это электрохирургический аппарат выпускаемый польской компанией Emed. В отличии от модели Argon 4, он является полноценным прибором с генератором высокочастотного тока. Таким образом устройство совмещает в себе режимы монополярной, биполярной коагуляции и АПК. Максимальная мощность аппарата в режиме АПК составляет 80 Вт, в режиме аргоноплазменного разреза – 350 Вт. Максимальная скорость потока встроенного модуля подачи аргона составляет 10 л/мин.

# <span id="page-26-1"></span>**1.7.3 ЭХВЧАрК-120-01**

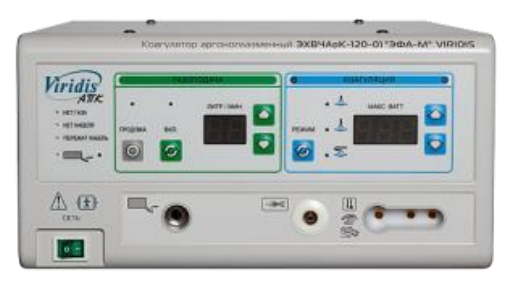

Рисунок 5 – Внешний вид аппарата ЭХВЧАрК-120-01

ЭХВЧАрК-120-01 – аппарат АПК, производимый российской компанией ООО «Эфа Медика». Аппарат является специализированным и предназначается для аргоноплазменной коагуляции. Максимальная выходная мощность составляет 120 Вт. Аппарат предназначен для использования: в открытой хирургии; лапароскопии; гибкой эндоскопии.

## <span id="page-27-0"></span>**1.8 Оценка метода АПК**

Подводя итог можно сказать, что метод АПК в современной медицине является неотъемлемой частью медицинского инструментария. Такие особенности метода как хороший гемостаз, бесконтактное воздействие на ткань и отсутствие карбонизации позволяют добиваться значительных успехов в области хирургии ЖКТ, гинекологии и в целом в тех областях, где ведётся работа со слизистой. АПК не только образует струп на поверхности ткани, но и оказывает бактерицидный эффект, благодаря чему в постоперационном периоде случается меньше рецидивов.

# <span id="page-28-0"></span>**3 Финансовый менеджмент ресурсоэффективность и**

# **ресурсосбережение**

<span id="page-28-1"></span>**3.1 Оценка коммерческого потенциала и перспективности проведения научных исследований с позиции ресурсоэффективности и ресурсосбережения**

# <span id="page-28-2"></span>**3.1.1 Потенциальные потребители**

С коммерческой точки зрения, привлекательность научного исследования характеризуется преимуществами его технических параметров над конкурентными решениями и наличием спроса.

Аргоноплазменная коагуляция пользуется спросом в хирургии. Данный метод получил распространение благодаря бесконтактному воздействию на ткань. Аргоновый факел позволяет устранять кровотечения мелких капилляров на тонких тканях, тогда как при стандартных способах электрокоагуляции есть риск их случайной перфорации. Область прижигания при использовании этого метода, в сравнении с классической коагуляцией, менее глубокая, а образуемый рубец более равномерный.

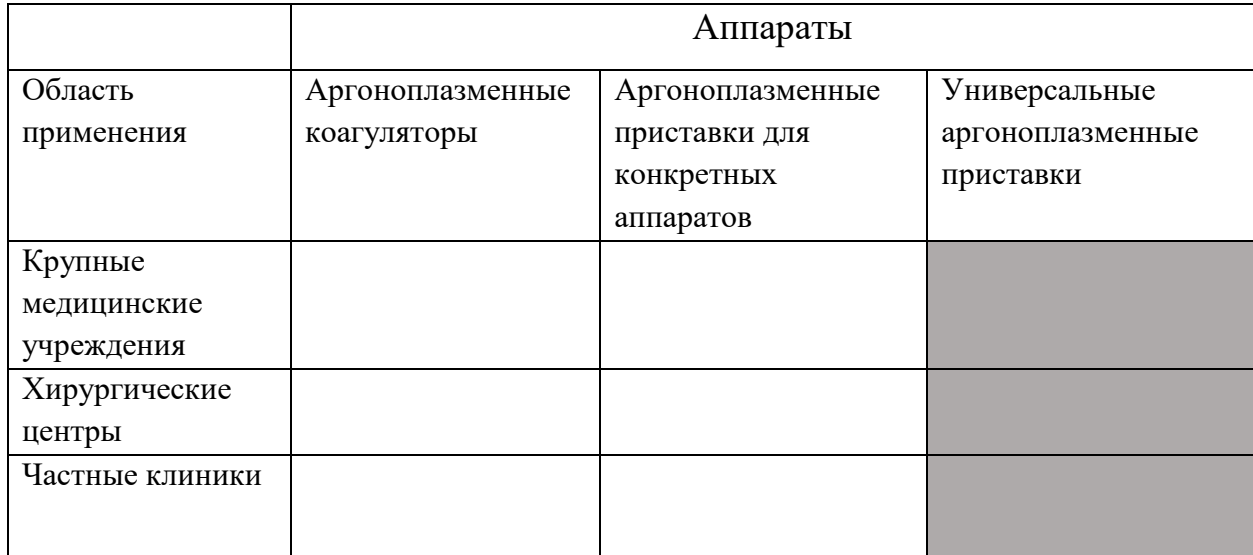

<span id="page-28-3"></span>Таблица 1 - Карта сегментирования рынка по виду применения продукта

На основании [Таблица 1,](#page-28-3) можно сделать вывод, что в основном существует три вида исполнения данного устройства: аргоноплазменные коагуляторы, с уже внедрённым аргоновым блоком; аргоновые приставки для конкретных аппаратов. Они выпускаются в основном крупными фирмами и как правило совместимы только с аппаратами данных фирм.

После анализа было принято решение о создании универсальной аргоноплазменной приставки. Это было обусловлено тем, что потенциальные покупатели не будут скованы выбором электрокоагулятора конкретной фирмы и, при уже имеющемся коагуляторе, им будет необходимо только докупить приставку. Это позволит охватить более широкий сегмент потенциальных покупателей.

#### <span id="page-29-0"></span>**3.1.2 Анализ конкурентных технических решений**

Перед тем, как приступать к разработке нового устройства, необходимо сначала изучить продукцию, представленную потенциальными конкурентными компаниями. Необходимо выявить преимущества и недостатки текущих решений, на основе чего, оценить целесообразность создаваемого продукта.

Одной из крупнейших фирм, выпускающих медицинское оборудование является ирландская компания «Medtronic». Она выпускает аргоноплазменную приставку «Argon 4». Её преимуществом является возможность подключения к любому ВЧ генератору с трёхштырьковой монополярной розеткой. Также к этому аппарату можно подключить одновременно два расходных баллона.

Ещё одной компанией, производящей электрокоагуляторы является «KLS Martin». Для своих коагуляторов она производит блок подачи аргона «MB 181». Отличительной особенностью аппарата является возможность

подключение к централизированной системе и расширенный диапазон подачи аргона.

|                                                | Bec                                                   |                | Баллы          |                |                | Конкурентоспособность |      |  |  |
|------------------------------------------------|-------------------------------------------------------|----------------|----------------|----------------|----------------|-----------------------|------|--|--|
| Критерии оценки                                | критерия                                              | Бф             | BK1            | BK2            | Кф             | Kk1                   | Kk2  |  |  |
| $\mathbf{1}$                                   | $\overline{2}$                                        | $\overline{3}$ | $\overline{5}$ | 6              | $\overline{7}$ | 8                     | 9    |  |  |
|                                                | Показатели оценки качества разработки                 |                |                |                |                |                       |      |  |  |
| Современный<br>интерфейс                       | 0,08                                                  | 3              | 5              | 5              | 0,24           | 0,4                   | 0,4  |  |  |
| Максимальная<br>скорость потока                | 0,05                                                  | 3              | $\overline{4}$ | 5              | 0,15           | 0,2                   | 0,25 |  |  |
| Компактность                                   | 0,05                                                  | $\overline{4}$ | 3              | 3              | 0,2            | 0,15                  | 0,15 |  |  |
| Простота<br>управления                         | 0,03                                                  | $\overline{4}$ | $\overline{3}$ | $\overline{3}$ | 0,12           | 0,09                  | 0,09 |  |  |
| Показатели оценки качества разработки          |                                                       |                |                |                |                |                       |      |  |  |
| Показатели                                     | 0,11                                                  | 5              | 3              | 3              |                | 0,33                  | 0,33 |  |  |
| оценки качества                                |                                                       |                |                |                | 0,55           |                       |      |  |  |
| разработки                                     |                                                       |                |                |                |                |                       |      |  |  |
| Простота<br>производства                       | 0,14                                                  | 5              | 3              | 3              | 0,7            | 0,42                  | 0,42 |  |  |
| Универсальность                                | 0,14                                                  | 5              | 5              | 3              | 0,7            | 0,7                   | 0,42 |  |  |
|                                                | Показатели оценки коммерческого потенциала разработки |                |                |                |                |                       |      |  |  |
| Соответствие<br>импортозамещающе<br>й политике | 0,1                                                   | 4              | 1              |                | 0,4            | 0,1                   | 0,1  |  |  |
| Цена конечного<br>продукта                     | 0,15                                                  | 5              | 3              | 3              | 0,75           | 0.45                  | 0,45 |  |  |
| Признание компании<br>на<br>мировом рынке      | 0,05                                                  | 3              | 5              | 5              | 0,15           | 0,25                  | 0,25 |  |  |
| Итого                                          | $\mathbf{1}$                                          | 46             | 40             | 39             | 4,46           | 3,59                  | 3,36 |  |  |

Таблица 2 – Оценка качества разработки

Опираясь на приведённые данные в оценочной карте, можно сделать вывод, что предлагаемая разработка уступает своим потенциальным конкурентам по таким показателям как: современный интерфейс и максимальная скорость потока. В то же время разработка имеет существенные преимущества в простоте конструкции и стоимости. Для оценки её конкурентоспособности воспользуемся формулой ( $K=\sum B_i\cdot {\bf 5}_i$  $K=\sum B_i\cdot {\bf 5}_i$  $K=\sum B_i\cdot {\bf 5}_i$ ,

[\(14\)](#page-31-1).

$$
K = \sum B_i \cdot \mathbf{b}_i,\tag{14}
$$

<span id="page-31-1"></span>где  $B_i$  – вес показателя,

 $B_i$  – балл i-го показателя.

Оценим коэффициент конкурентоспособности разработки относительно обоих конкурентов:

$$
K_{\phi}/K_{\text{KK1}} = 1.24;
$$
  
 $K_{\phi}/K_{\text{KK2}} = 1.33.$ 

Показатель выше единицы говорит о том, что продукт конкурентоспособен по совокупности характеристик. Данная разработка является эффективной для производства.

# <span id="page-31-0"></span>**3.1.3 SWOT – анализ**

SWOT - анализ – это анализ научно-исследовательского проекта. SWOTанализ применяется для исследования внутренней и внешней среды проекта. В таблице приведены сильные и слабые стороны проекта, а также потенциальные возможности и угрозы, которые могут возникнуть в процессе его реализации.

|                                                                                                    | Сильные стороны научно-<br>исследовательского<br>проекта:<br>С1. Простота конструкции<br>С2. Компактность<br>СЗ. Низкая цена<br>С4. Повышенная<br>совместимость с другими<br>аппаратами<br>С5. Простота использования<br>С6. Наличие защит от<br>перегрузок | Слабые стороны научно-<br>исследовательского<br>проекта:<br>Сл1. Отсутствие<br>современного интерфейса<br>Сл2. Зависимость от<br>зарубежных комплектующих<br>Сл3. Меньшая выходная<br>скорость потока<br>Сл4. Отсутствие<br>регистрационных<br>документов |
|----------------------------------------------------------------------------------------------------|----------------------------------------------------------------------------------------------------|----------------------------------------------------------------------------------------------------|
| Возможности:<br>В1. Привлечение                                                                                                    | B1B5C1C3C4                                                                                                    | В1Сл1 Сл4                                                                                                    |
| дополнительных                                                                                                    | B2C1C2C4C5                                                                                                    | B2C <sub>II</sub> 1                                                                                                    |
| инвестиций для реализации                                                                                                    | <b>B3C1C2C4</b>                                                                                                    | B3B5Cл4                                                                                                    |
| проекта<br>В2. Поставка разработки в<br>комплексе с другим<br>оборудованием<br>ВЗ. Использование<br>инфраструктуры ООО<br>«ЛОРГЕ медикал» при<br>разработке<br>В4. Выход на зарубежный<br>рынок<br>В5. Увеличение стоимости<br>конкурентных решений | B4 C1C2C3C4C5C6                                                                                                    | В4Сл1Сл3Сл4                                                                                                    |
| Угрозы:                                                                                                    | <b>Y1C1C2C5</b>                                                                                                    | У1Сл1Сл3                                                                                                    |
| У1. Отсутствие спроса со<br>стороны покупателей                                                                                                    | <b>Y2C1C2C3C4C5C6</b>                                                                                                    | У2Сл1Сл3 Сл4                                                                                                    |
| У2. Конкуренция с уже                                                                                                    | <b>Y3C1C3C4</b>                                                                                                    | УЗСл1Сл4                                                                                                    |
| имеющимися решениями<br>УЗ. Недоверие со стороны<br>покупателей<br>У4. Открытие новых<br>способов бесконтактной<br>коагуляции тканей                                                                                                    | <b>Y4C3C5</b>                                                                                                    |                                                                                                    |

Таблица 3 – Сводная таблица сильных и слабых сторон проекта

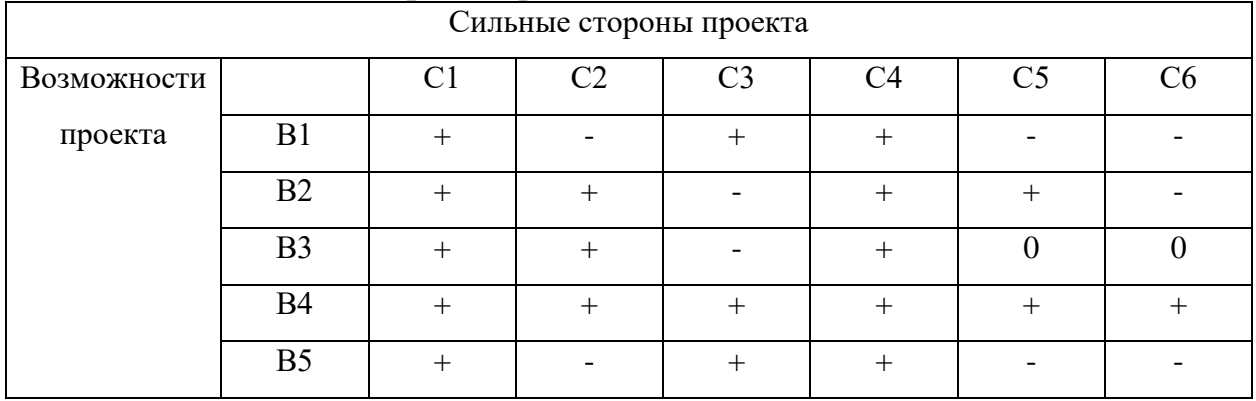

# Таблица 4 – Сильные стороны проекта относительно возможностей

# Таблица 5 – Слабые стороны проекта относительно возможностей

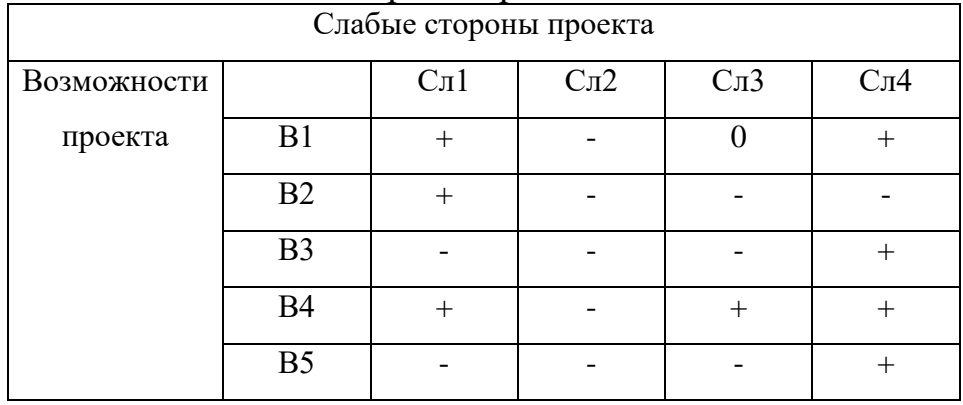

# Таблица 6 – Сильные стороны проекта относительно угроз

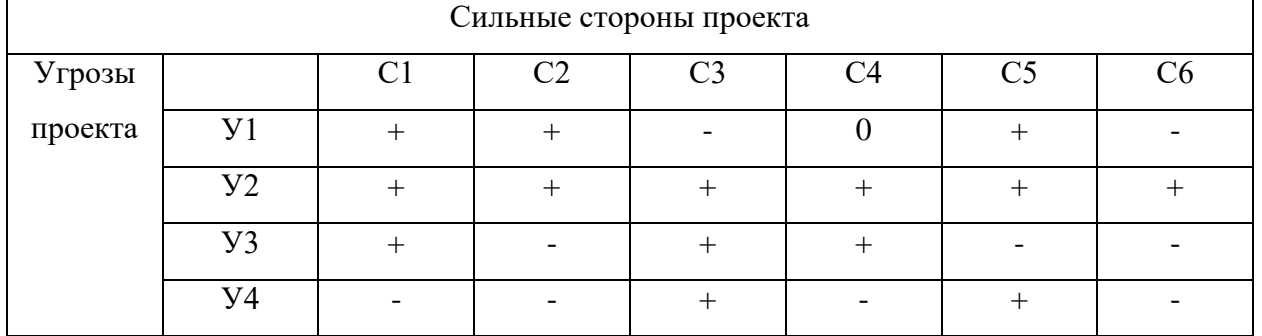

# Таблица 7 – Слабые стороны проекта относительно угроз

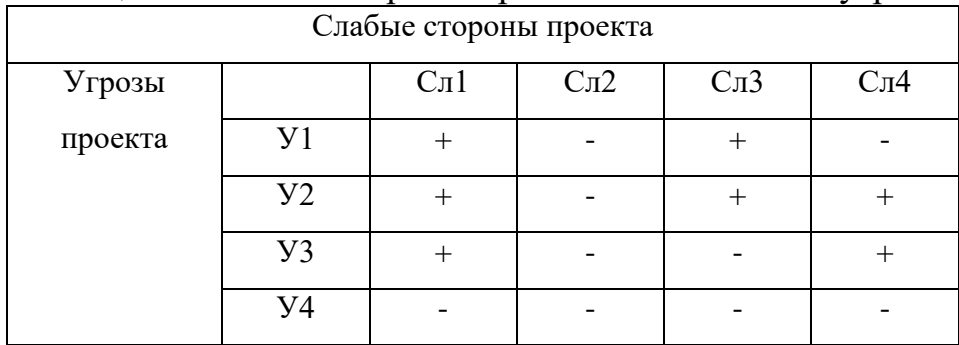

|                                                                                                    | Сильные стороны научно-<br>исследовательского<br>проекта:<br>С1. Простота конструкции<br>С2. Компактность<br>СЗ. Низкая цена<br>С4. Повышенная<br>совместимость с другими<br>аппаратами<br>С5. Простота использования<br>С6. Наличие защит от<br>перегрузок | Слабые стороны научно-<br>исследовательского<br>проекта:<br>Сл1. Отсутствие<br>современного интерфейса<br>Сл2. Зависимость от<br>зарубежных комплектующих<br>Сл3. Меньшая выходная<br>скорость потока<br>Сл4. Отсутствие<br>регистрационных<br>документов |
|----------------------------------------------------------------------------------------------------|----------------------------------------------------------------------------------------------------|----------------------------------------------------------------------------------------------------|
| Возможности:<br>В1. Привлечение<br>дополнительных<br>инвестиций для реализации<br>проекта<br>В2. Поставка разработки в<br>комплексе с другим<br>оборудованием<br>ВЗ. Использование<br>инфраструктуры ООО<br>«ЛОРГЕ медикал» при<br>разработке<br>В4. Выход на зарубежный<br>рынок<br>В5. Увеличение стоимости<br>конкурентных решений | По результату анализа<br>интерактивной матрицы<br>проекта можно сделать<br>вывод, что для реализации<br>возможностей проекта<br>основной упор нужно<br>делать на С1, С2 и С4                                                                                | Основными ограничениями<br>при реализации<br>возможностей проекта<br>являются такие слабые<br>стороны как Сл1 и Сл4.                                                                                                    |
| Угрозы:<br>У1. Отсутствие спроса со<br>стороны покупателей<br>У2. Конкуренция с уже<br>имеющимися решениями<br>УЗ. Недоверие со стороны<br>покупателей<br>У4. Открытие новых<br>способов бесконтактной<br>коагуляции тканей                                                                                                    | Для борьбы с основными<br>угрозами следует делать<br>упор на сильные стороны:<br>C1, C3, C5                                                                                                    | Чтобы минимизировать<br>угрозы, необходимо<br>сделать упор на<br>уменьшение или<br>устранение влияния слабых<br>сторон: Сл1, Сл3, Сл4                                                                                                    |

Таблица 8 – Сводная таблица SWOT анализа

В результате анализа можно сделать вывод, что при реализации проекта следует обратить внимание на устранение его слабых сторон. Отсутствие современного интерфейса можно исправить в будущих модификациях. Скорость потока в 8 литров в минуту обусловлена меньшими затратами на

комплектующими и в данном случае является оправданной, поэтому на данный момент следует направить силы на получение регистрационных документов.

## <span id="page-35-0"></span>**3.1.4 Оценка готовности проекта к коммерциализации**

Для оценки степени готовности проекта составим таблицу [\(Таблица 9\)](#page-35-1). В данной таблице оценивается степень проработанности проекта, а также то, на сколько знания разработчика удовлетворяют требованиям проекта.

Так, при оценке степени проработанности научного проекта 1 балл означает не проработанность проекта, 2 балла – слабую проработанность, 3 балла – выполнено, но в качестве не уверен, 4 балла – выполнено качественно, 5 баллов – имеется положительное заключение независимого эксперта.

Для оценки уровня имеющихся знаний у разработчика система баллов принимает следующий вид: 1 означает не знаком или мало знаю, 2 – в объеме теоретических знаний, 3 – знаю теорию и практические примеры применения, 4 – знаю теорию и самостоятельно выполняю, 5 – знаю теорию, выполняю и могу консультировать.

| $N_2$     | Наименование                                    | Степень         | Уровень               |
|-----------|-------------------------------------------------|-----------------|-----------------------|
| $\Pi/\Pi$ |                                                 | проработанности | имеющихся<br>знаний у |
|           |                                                 | научного        | разработчика          |
|           |                                                 | проекта         |                       |
| 1.        | Определен имеющийся научно-технический<br>задел |                 | 5                     |
| 2.        | Определены перспективные направления            | 5               | 4                     |
|           | коммерциализации научно-технического            |                 |                       |
|           | задела                                          |                 |                       |
| 3.        | Определены отрасли и технологии (товары,        | 5               | 4                     |
|           | услуги) для предложения на рынке                |                 |                       |
| 4.        | Определена товарная форма научно-               | 5               | 4                     |
|           | технического задела для представления на        |                 |                       |
|           | рынок                                           |                 |                       |

<span id="page-35-1"></span>Таблица 9 – Оценка готовности проекта

# Продолжение таблицы 9

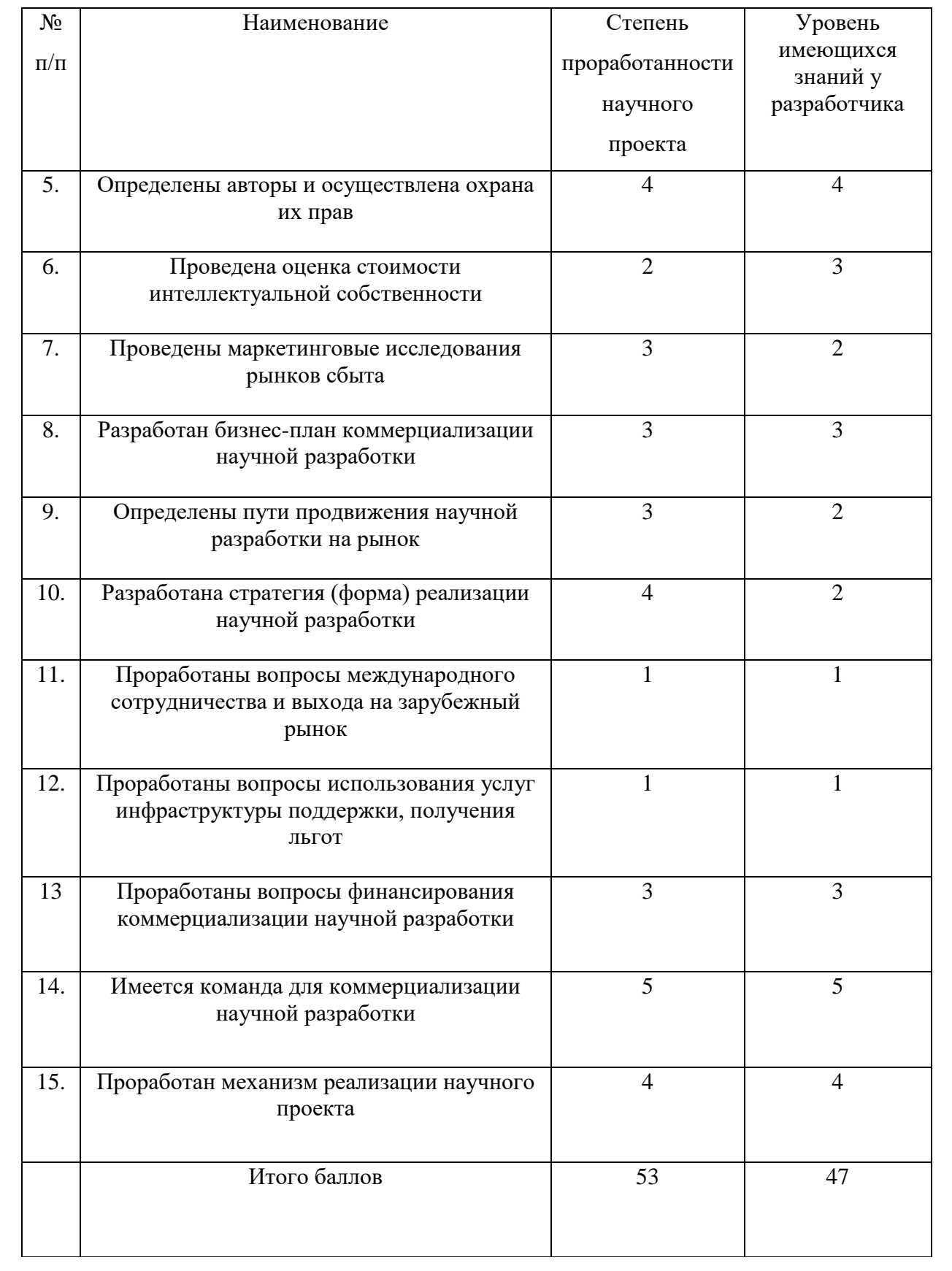

Оценка готовности научного проекта определяется суммарным значением баллов каждого пункта. При оценке 53 проект обладает перспективностью на уровне выше среднего. Так же стоит привлечь сторонних специалистов в области коммерциализации проекта.

# <span id="page-37-0"></span>**3.2 Планирование научно-исследовательской работы**

# <span id="page-37-1"></span>**3.2.1 Структура работ в рамках научного исследования**

В данном разделе в [Таблица 10](#page-37-2) представлен перечень этапов и работ, которые предстоит выполнить в рамках научного исследования, и определяются их исполнители.

| Основные этапы    | $N_2$          | Содержание работ                  | Должность     |
|-------------------|----------------|-----------------------------------|---------------|
|                   | раб.           |                                   | исполнителя   |
| Выбор направления | $\mathbf{1}$   | Выбор направления исследований    | Научный       |
| исследований      |                |                                   | руководитель, |
|                   |                |                                   | инженер       |
|                   | $\overline{2}$ | Подбор и изучение материалов      | Инженер       |
|                   | 3              | Календарное планирование работ по | Научный       |
|                   |                | теме                              | руководитель, |
|                   |                |                                   | инженер       |
| Разработка        | $\overline{4}$ | Составление и утверждение         | Научный       |
| технического      |                | технического задания              | руководитель  |
| задания           |                |                                   |               |
| Теоретические и   | 5              | Разработка прибора                | Инженер       |
| экспериментальные | 6              | Оценка правильности концепции     | Научный       |
| исследования      |                | прибора                           | руководитель, |
|                   |                |                                   | инженер       |

<span id="page-37-2"></span>Таблица 10 – Перечень предстоящих этапов и работ

# Продолжение таблицы 10

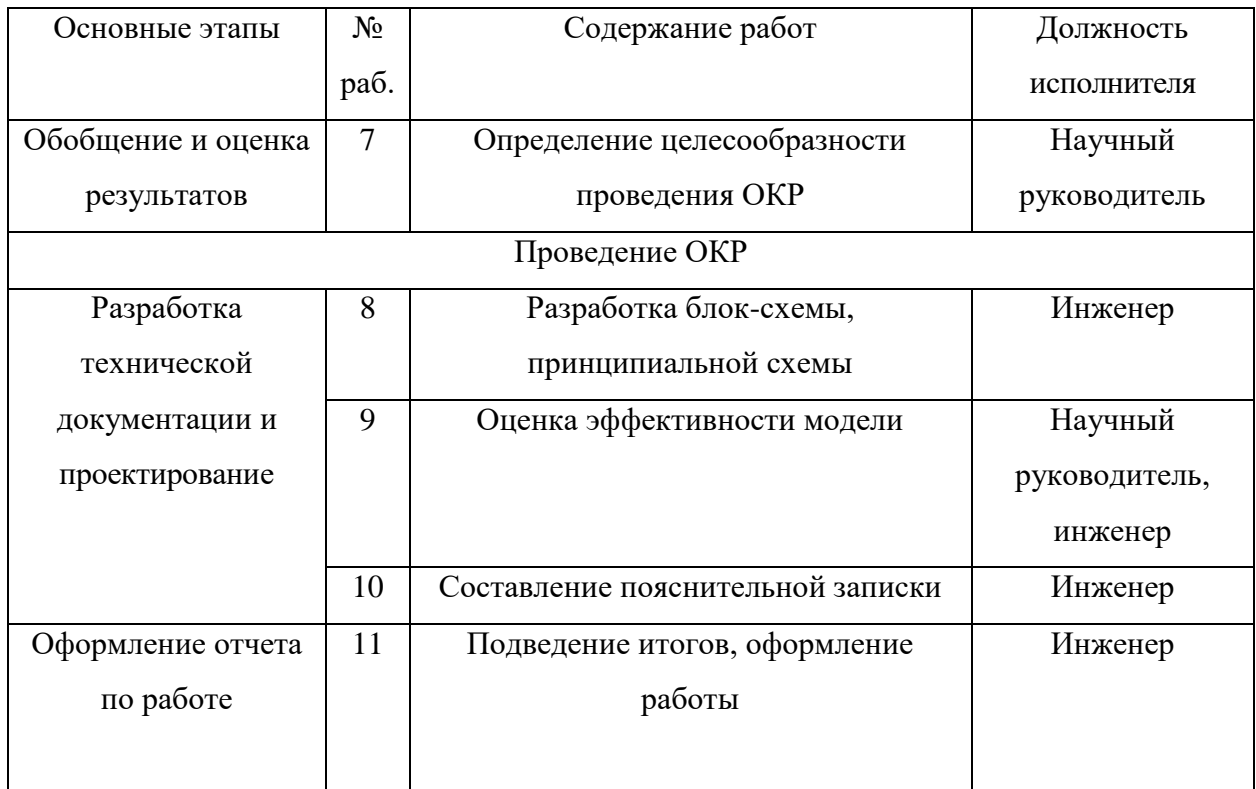

# <span id="page-38-0"></span>**3.2.2 Определение трудоёмкости выполнения работ**

Трудоемкость выполнения научного исследования оценивается экспертным путем в человеко-днях и носит вероятностный характер, т.к. зависит от множества трудно учитываемых факторов. Для определения, ожидаемого (среднего) значения трудоемкости  $t_{\text{o,xc}}$  используется следующая формула:

$$
t_{\text{ox}i} = \frac{3t_{\min i} + 2t_{\max i}}{5},
$$
\n(15)

где *t*<sub>ожі</sub> – ожидаемая трудоемкость выполнения *i*-ой работы чел.-дн.;

*i <sup>t</sup>*min – минимально возможная трудоемкость выполнения заданной *i* -ой работы (оптимистическая оценка: в предположении наиболее благоприятного стечения обстоятельств), чел.-дн.;

*i <sup>t</sup>*max – максимально возможная трудоемкость выполнения заданной *i* ой работы (пессимистическая оценка: в предположении наиболее неблагоприятного стечения обстоятельств), чел.-дн.

Учитывая, что одну и ту же работу одновременно могут вести несколько работников вводится учитывающая это формула продолжительности одной работы, в раб. дн.:

$$
T_{p_i} = \frac{t_{\text{ox}i}}{\mathbf{q}_i},\tag{16}
$$

где  $t_{\rm osc}$  – ожидаемая трудоемкость выполнения одной работы, чел.-дн;

<sup>Ч</sup>*<sup>i</sup>* – численность исполнителей, выполняющих одновременно одну и ту же работу на данном этапе, чел.

# <span id="page-39-0"></span>**3.2.3 Разработка графика проведения научного исследования**

Представим график проведения работ в виде диаграммы Ганта. Формула для перевода рабочих дней в календарные:

$$
T_{\scriptscriptstyle{\text{K}i}} = T_{\scriptscriptstyle{\text{pi}}} \cdot k_{\scriptscriptstyle{\text{Ka}\pi}} \,, \tag{17}
$$

где *Т*к*<sup>i</sup>* – продолжительность выполнения *i*-й работы в календарных днях; *Трi* – продолжительность выполнения *i*-й работы в рабочих днях; *kкал* – коэффициент календарности.

Коэффициент календарности определяется по следующей формуле:

$$
k_{\text{ran}} = \frac{T_{\text{ran}}}{T_{\text{ran}} - T_{\text{bar}} - T_{\text{np}}},\tag{18}
$$

где *<sup>T</sup>*кал – количество календарных дней в году;

*<sup>Т</sup>*вых – количество выходных дней в году;

*<sup>Т</sup>*пр – количество праздничных дней в году.

В 2022 году к<sub>кал</sub> = 1,48.

Сведём полученные значения в [Таблица 11.](#page-40-0)

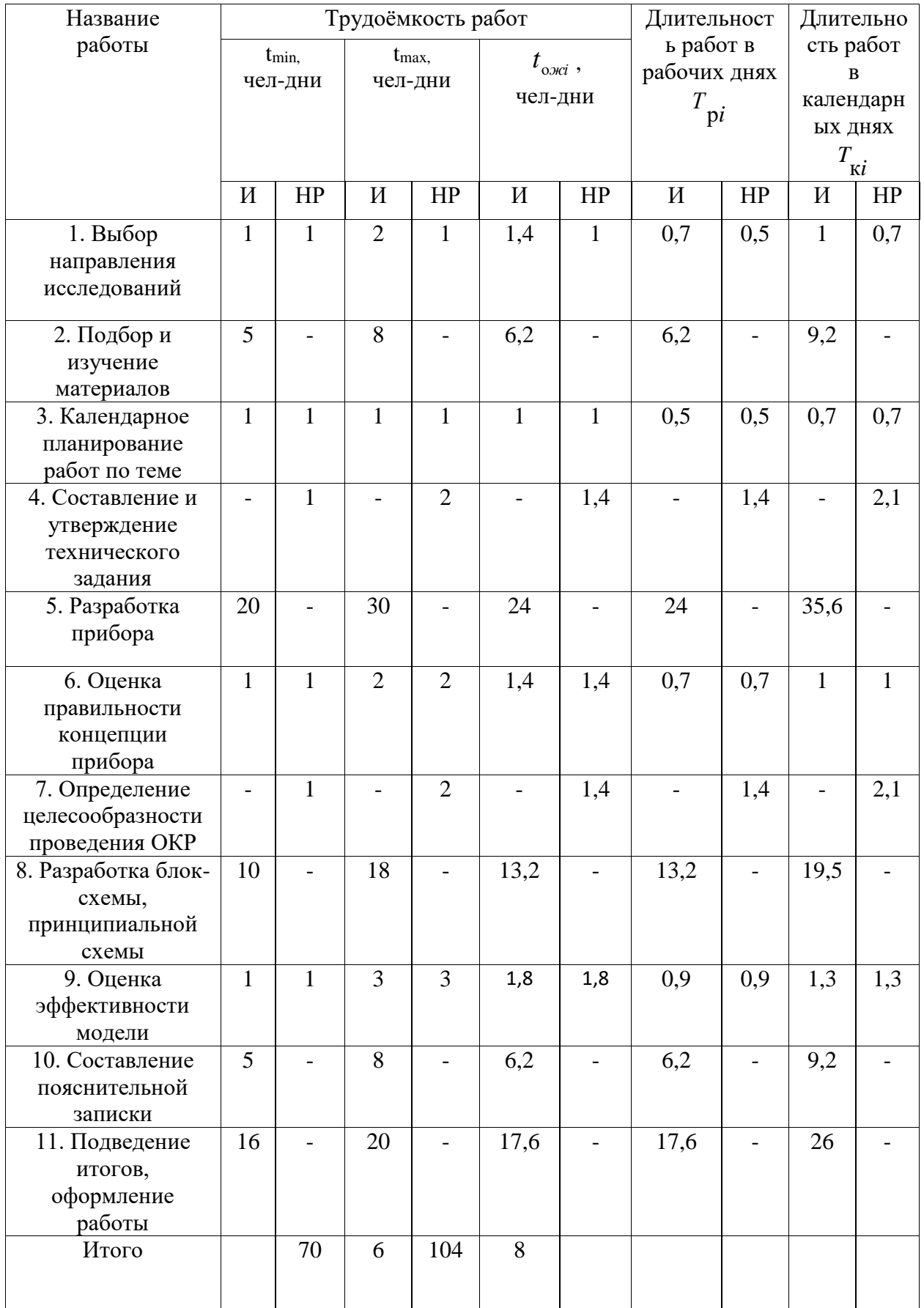

# <span id="page-40-0"></span>Таблица 11 - Временные показатели проведенного исследования

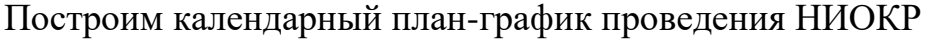

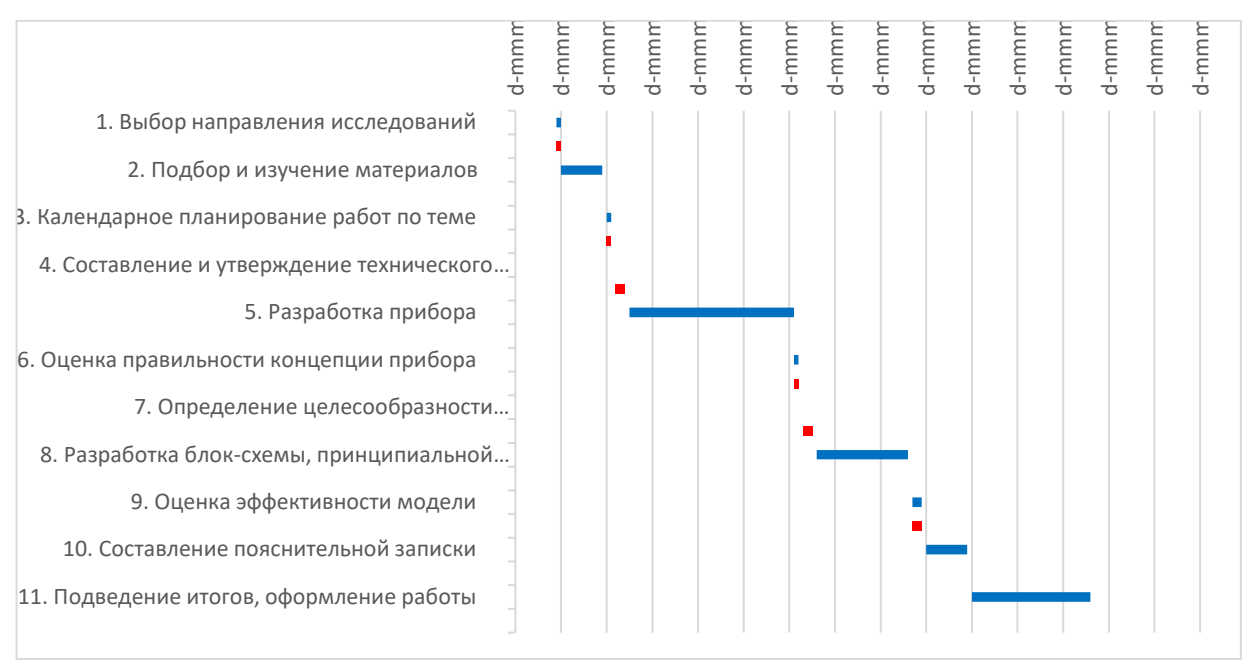

Рисунок 20 – календарный план-график проведения НИОКР - Научный руководитель

- Инженер

# <span id="page-41-0"></span>**3.2.4 Бюджет научного исследования**

Целью раздела является расчёт бюджета НТИ по основным видам затрат. Расчет материальных затрат осуществляется по следующей формуле:

$$
3_{_{M}} = (1 + k_{_{T}}) \cdot \sum_{i=1}^{m} L_{i} \cdot N_{\text{pacxi}} , \qquad (19)
$$

где *m* – количество видов материальных ресурсов, потребляемых при выполнении научного исследования;

*N*расх*<sup>i</sup>* – количество материальных ресурсов *i*-го вида, планируемых к использованию при выполнении научного исследования (шт., кг, м, м<sup>2</sup> и т.д.);

Ц*<sup>i</sup>* – цена приобретения единицы *i*-го вида потребляемых материальных ресурсов (руб./шт., руб./кг, руб./м, руб./м<sup>2</sup> и т.д.);

*k<sup>Т</sup>* – коэффициент, учитывающий транспортно-заготовительные расходы.

| Наименование    | Единица   | Количество     | Цена за ед., | Затраты на      |  |  |
|-----------------|-----------|----------------|--------------|-----------------|--|--|
|                 | измерения |                | руб.         | материалы, руб. |  |  |
| Датчик расхода  | IIIT.     | $\mathbf{1}$   | 15000        | 15000           |  |  |
| газа Honeywell  |           |                |              |                 |  |  |
| Печатная плата  | IIIT.     | $\mathbf{1}$   | 1500         | 1500            |  |  |
| Микроконтроллер | IIIT.     | $\mathbf{1}$   | 1500         | 1500            |  |  |
| Индикаторы      | ШT.       | $\overline{4}$ | 120          | 480             |  |  |
| Сдвиговый       | IIIT.     | $\overline{2}$ | 40           | 80              |  |  |
| регистр         |           |                |              |                 |  |  |
| Кнопки          | IIIT.     | 6              | 80           | 480             |  |  |
| Блок газовый    | IIIT.     | $\mathbf{1}$   | 15000        | 15000           |  |  |
| Датчик давления | ШT.       | $\mathbf{1}$   | 2000         | 2000            |  |  |
| Корпус          | ШT.       | $\mathbf{1}$   | 3000         | 3000            |  |  |
| Корпусные       | IIIT.     | $\overline{2}$ | 120          | 240             |  |  |
| Разъёмы         |           |                |              |                 |  |  |
| Прочие детали   | IIIT.     | $\mathbf{1}$   | 5000         | 5000            |  |  |
|                 | Итого     |                | 44760        |                 |  |  |

Таблица 12 - Материальные затраты

Примем транспортно-заготовительные работы за 5% от стоимости материалов, тогда расходы на материалы с учетом коэффициента равны:

$$
3_{\rm M} = 44760 \cdot (1 + \kappa_{\rm T}) = 44760 \cdot 1,05 = 46998 \text{ (py6.)}
$$
 (20)

# **3.2.5 Расчет амортизации оборудования для экспериментальных**

# <span id="page-42-0"></span>**работ**

В данную статью включают все затраты, связанные с приобретением специального оборудования (приборов, контрольно-измерительной аппаратуры, стендов, устройств и механизмов), необходимого для проведения работ по конкретной теме.

Оборудование, которое было использовано при реализации проекта представлено в [Таблица 13.](#page-43-1)

| $N_2$          | Наимено          | Ko           | Срок         | Цены     | Общая    | Норма              | Количест | <b>Амортиз</b> |
|----------------|------------------|--------------|--------------|----------|----------|--------------------|----------|----------------|
|                | вание            | $\rm{J}I-$   | полезног     | единицы  | стоимост | амортизац          | во дней  | ация, А        |
|                | оборудов         | BO,          | $\mathbf{O}$ | оборудов | Ь        | ии, Н <sub>А</sub> | использо |                |
|                | ания             | <b>IIIT</b>  | использо     | ания,    | оборудов |                    | вания,   |                |
|                |                  |              | вания,       | руб.     | ания,    |                    | ДН.      |                |
|                |                  |              | лет          |          | руб.     |                    |          |                |
| $\mathbf{1}$   | Осцилло          | 1            | 7            | 41000    | 41000    | 0,143              | 58       | 1355           |
|                | граф             |              |              |          |          |                    |          |                |
|                | UNI-T            |              |              |          |          |                    |          |                |
|                | <b>UTD202</b>    |              |              |          |          |                    |          |                |
|                | 5CL              |              |              |          |          |                    |          |                |
| $\overline{2}$ | Персона<br>льный | $\mathbf{1}$ | 5            | 43000    | 43000    | 0,2                | 58       | 1987           |
|                | компьют<br>ep    |              |              |          |          |                    |          |                |
|                |                  |              |              | Итого    | 84000    |                    |          | 3342           |

<span id="page-43-1"></span>Таблица 13 - Расчёт амортизации используемого оборудования

Таким образом суммарные затраты на амортизационные отчисления составляют 3342 руб.

# <span id="page-43-0"></span>**3.2.6 Основная заработная плата исполнителей темы**

Данный раздел включает основную заработную плату работников, непосредственно занятых выполнением НТИ, и дополнительную заработную плату:

$$
3_{\rm m} = 3_{\rm oCH} + 3_{\rm qon} \,, \tag{21}
$$

где  $3_{ocn}$  – основная заработная плата;

 $3_{\text{non}}$  – дополнительная заработная плата (12-20 % от  $3_{\text{oc}}$ ).

Основная заработная плата руководителя (лаборанта, студента) от предприятия рассчитывается по следующей формуле:

$$
\mathbf{3}_{\text{och}} = \mathbf{3}_{\text{AH}} \cdot T_p ,\tag{22}
$$

где Зосн *–* основная заработная плата одного работника;

Тр – продолжительность работ, выполняемых научно-техническим работником, раб. дн. [\(Таблица 10\)](#page-37-2);

 $3<sub>HH</sub>$  – среднедневная заработная плата работника, руб.

Среднедневная заработная плата рассчитывается по формуле:

$$
3_{\scriptscriptstyle \pi} = \frac{3_{\scriptscriptstyle \pi} \cdot M}{F_{\scriptscriptstyle \pi}},\tag{23}
$$

где  $3_M$  – месячный должностной оклад работника, руб.;

М – количество месяцев работы без отпуска в течение года:

- при отпуске в 24 раб. дня  $M = 11, 2$  месяца, 5-дневная неделя;
- при отпуске в 48 раб. дней М=10,4 месяца, 6-дневная неделя;

*F*<sup>д</sup> – действительный годовой фонд рабочего времени научнотехнического персонала, раб. дн.

Таблица 14 - Действительный годовой фонд

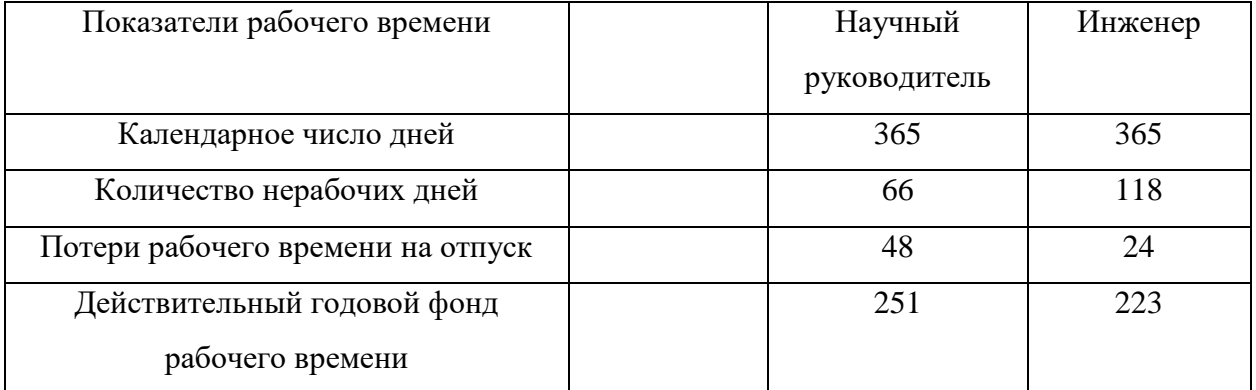

Месячный должностной оклад работника:

$$
\mathbf{3}_{\scriptscriptstyle \mathrm{M}} = \mathbf{3}_{\scriptscriptstyle \mathrm{OKI}} \cdot k_{\scriptscriptstyle \mathrm{p}} \,, \tag{24}
$$

где З<sub>окл</sub> – оклад, руб.;

 $k_p$  – районный коэффициент, равный 1,3 (для Томска).

Научный руководитель имеет должность доцента и степень кандидата технических наук оклад на 2022 год составляет 37700 руб.

Оклад инженера на 2022 год составил 13900 руб.

| Исполнители      | Разряд | $k_{\scriptscriptstyle\rm T}$ | $3_{\text{okt}},$ | $k_{p}$ | 3 <sub>M</sub> | 3 <sub>AH</sub> | $T_{p,}$ | $3o$ <sub>cH</sub> |
|------------------|--------|-------------------------------|-------------------|---------|----------------|-----------------|----------|--------------------|
|                  |        |                               | руб.              |         | руб            | руб.            | раб.     | руб.               |
|                  |        |                               |                   |         |                |                 | ДН.      |                    |
| Научный          |        |                               | 37700             |         | 49010          | 2030,69         | 6        | 12184,16           |
| руководитель     |        |                               |                   | 1,3     |                |                 |          |                    |
| Инженер          |        |                               | 13900             |         | 18070          | 907,55          | 70       | 63528,5            |
| Итого З $_{och}$ |        |                               |                   |         |                |                 |          | 75712,66           |

Таблица 10 – Расчёт основной заработной платы

# <span id="page-45-0"></span>**3.2.7 Дополнительная заработная плата исполнителей темы**

Расчет дополнительной заработной платы ведется по следующей формуле:

$$
3_{\text{A}on} = k_{\text{A}on} \cdot 3_{\text{O}en} \,, \tag{25}
$$

где *k*доп – коэффициент дополнительной заработной платы (на стадии проектирования принимается равным  $0,12-0,15$ ).

Дополнительная заработная плата представлена в [Таблица 15.](#page-45-2)

| Исполнитель             | $K_{\text{LOII}}$ | $3o$ <sub>OCH</sub> | $3q$ on |
|-------------------------|-------------------|---------------------|---------|
| Научный<br>руководитель | 0,13              | 12184,16            | 1583,94 |
| Инженер                 |                   | 63528,5             | 8258,71 |
|                         | 9842,65           |                     |         |

<span id="page-45-2"></span>Таблица 15 – Дополнительная заработная плата

# <span id="page-45-1"></span>**3.2.8 Отчисления во внебюджетные фонды (страховые**

#### **отчисления)**

Включают в себя отчисления во внебюджетные фонды (ПФ, ФСС, ФФОМС) и рассчитываются по формуле:

$$
\mathcal{B}_{\text{ehe6}} = k_{\text{ehe6}} \cdot \left( \mathcal{B}_{\text{och}} + \mathcal{B}_{\text{non}} \right),\tag{26}
$$

где *k*внеб – коэффициент отчислений на уплату во внебюджетные фонды, составляющий на сегодняшний день 30%.

| Исполнитель                | Руководитель | Инженер  |
|----------------------------|--------------|----------|
| Основная заработная плата, | 12184,16     | 63528,5  |
| руб.                       |              |          |
| Дополнительная заработная  | 1583,94      | 8258,71  |
| плата, руб.                |              |          |
| Коэффициент отчислений     |              | 0,3      |
| во внебюджетные фонды      |              |          |
| Сумма отчислений           | 4130,43      | 21536,16 |
| Итого                      |              | 25666,59 |

Таблица 16 - Отчисления во внебюджетные фонды

# <span id="page-46-0"></span>**3.2.9 Накладные расходы**

Включают в себя прочие расходы организации, определяются по формуле:

$$
C_{\text{HAKJ}} = \kappa_{\text{HAKJ}} \cdot (3_{\text{och}} + 3_{\text{QOD}}), \tag{27}
$$

где к<sub>накл</sub> - коэффициент, учитывающий накладные расходы. Величина коэффициента принимается равной 0,16.

$$
C_{\text{HAKJ}} = 0.16 \cdot (75712.66 + 9842.65) = 13688.85 \text{ (py6.)}
$$
 (28)

Таблица 17 - Материальные затраты НТИ

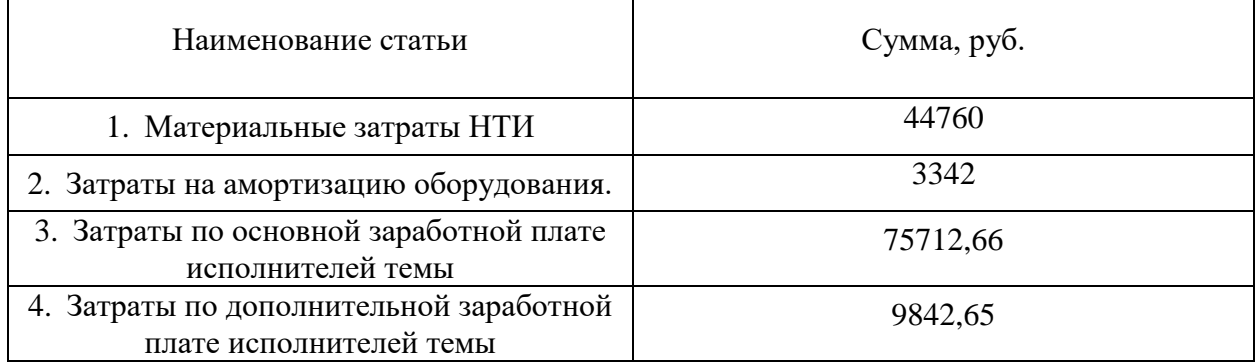

Продолжение таблицы 17

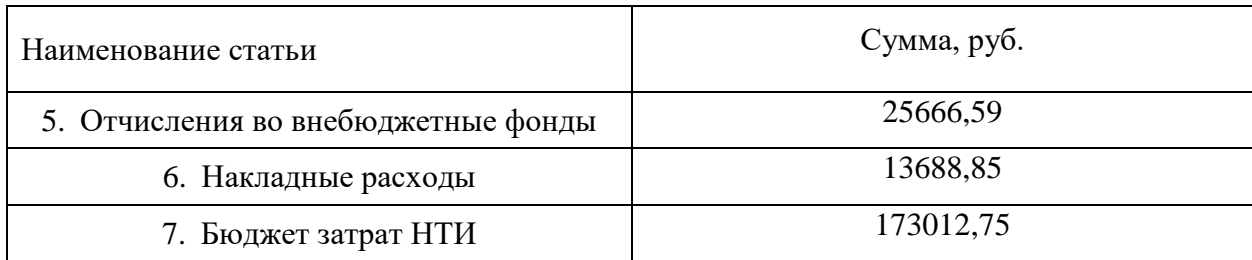

## <span id="page-47-0"></span>**3.2.10Оценка сравнительной эффективности исследования**

Определение эффективности НТИ происходит на основе расчета его интегрального показателя эффективности.

Интегральный показатель финансовой эффективности научного исследования получают в ходе оценки бюджета нескольких вариантов исполнения научного исследования. Для этого наибольший интегральный показатель реализации технической задачи принимается за базу расчета (как знаменатель), с которым соотносится финансовые значения по всем вариантам исполнения.

Интегральный финансовый показатель разработки рассчитывается по формуле:

$$
I_{\phi}^{p} = \frac{\Phi_{pi}}{\Phi_{\text{max}}},
$$
 (29)

где *p ф <sup>I</sup>* - интегральный финансовый показатель разработки;

 $\Phi_{\rm pi}$  – стоимость i-го варианта исполнения;

 $\Phi_{\text{max}}$  – максимальная стоимость исполнения научно-исследовательского проекта (в т.ч. аналоги).

Интегральный показатель эффективности разработки:

 $I_{\Phi}^{\rm p} = \frac{173013}{173013}$ 173013  $= 1$ 

Интегральный показатель эффективности первого аналога:

$$
I_{\Phi}^{\text{a1}} = \frac{200000}{173013} = 1,16
$$

Интегральный показатель эффективности второго аналога:

$$
I_{\Phi}^{\text{a2}} = \frac{150000}{173013} = 0.867
$$

Интегральный показатель ресурсоэффективности вариантов исполнения объекта исследования рассчитывается по формуле:

$$
I_m^a = \sum_{i=1}^n a_i b_i^a, \quad I_m^p = \sum_{i=1}^n a_i b_i^p,
$$
\n(30)

где  $I_m$  – интегральный показатель ресурсоэффективности вариантов;

a<sup>i</sup> – весовой коэффициент i-го параметра;

 $b_i^a$ ,  $b_i^p$ – бальная оценка i-го параметра для аналога и разработки, устанавливается экспертным путем по выбранной шкале оценивания;

n – число параметров сравнения.

Расчет интегрального показателя ресурсоэффективности показан в [Таблица 19.](#page-49-0)

| $\Pi$ O<br>Критерии                             | Весовой<br>коэффици<br>eHT<br>параметра | Текущий<br>проект | Аналог 1 | Аналог 2      |
|-------------------------------------------------|-----------------------------------------|-------------------|----------|---------------|
| 1. Максимальная скорость потока                 | 0,16                                    | 3                 | 4        | 5             |
| 2. Компактность                                 | 0,1                                     | $\overline{4}$    | 3        | $\mathcal{R}$ |
| 3. Простота управления                          | 0,2                                     | 4                 | 3        | 3             |
| 4. Простота конструкции и<br>ремонтопригодность | 0,14                                    | 5                 | 3        | 3             |
| 5. Простота производства                        | 0,2                                     | 5                 | 3        | 3             |
| 6. Универсальность                              | 0,2                                     | 5                 | 5        | 3             |
| ИТОГО                                           |                                         | 26                | 21       | 20            |

Таблица 18 - Сравнительная оценка характеристик аналогов проекта

 $I_{\text{rr}} = 0.16 \cdot 3 + 0.1 \cdot 4 + 0.2 \cdot 4 + 0.14 \cdot 5 + 0.2 \cdot 5 + 0.2 \cdot 5 = 4.38$  $I<sub>аналor 1</sub> = 0,16 · 4 + 0,1 · 3 + 0,2 · 3 + 0,14 · 3 + 0,2 · 3 + 0,2 · 5 = 3,56$  $I_{\text{atagger 2}} = 0.16 \cdot 5 + 0.1 \cdot 3 + 0.2 \cdot 3 + 0.14 \cdot 3 + 0.2 \cdot 3 + 0.2 \cdot 3 = 3.32$ 

Интегральный показатель эффективности разработки  $l_{\phi^{\text{HH,p.}}}^p$  и аналога  $I_{\phi$ ин.р. определяется на основании интегрального показателя ресурсоэффективности и интегрального финансового показателя по формуле:

$$
I_{\phi_{\rm HHD.}}^p = \frac{I_m^p}{I_{\phi}^p}, \quad I_{\phi_{\rm HHD.}}^a = \frac{I_m^a}{I_{\phi}^a},\tag{31}
$$

Сравнение интегрального показателя эффективности текущего проекта и аналогов позволит определить сравнительную эффективность проекта. Сравнительная эффективность проекта рассчитывается по формуле:

$$
\Theta_{\rm cp} = \frac{I_{\phi^{\rm HH, p.}}^p}{I_{\phi^{\rm HH, p.}}^a},\tag{32}
$$

где Эср – сравнительная эффективность проекта;

 $I_{\phi_{\rm HH,p}}^{p}$ – интегральный показатель разработки;

 $I_{\phi}^p$ ,  $I_{\scriptscriptstyle \rm \scriptscriptstyle m}^a$  – интегральный технико-экономический показатель аналога.

<span id="page-49-0"></span>Таблица 19 - Сравнительная эффективность разработки

| $N_2$          | Показатели                                                 | Разработка | Аналог 1 | Аналог 2 |
|----------------|------------------------------------------------------------|------------|----------|----------|
|                | Интегральный финансовый показатель<br>разработки           |            | 1,16     | 0,87     |
| $\overline{2}$ | Интегральный показатель<br>ресурсоэффективности разработки | 4,38       | 3,56     | 3,32     |
| $\overline{3}$ | Интегральный показатель эффективности                      | 4,38       | 3,07     | 3,82     |
| $\overline{4}$ | Сравнительная эффективность вариантов<br>исполнения        |            | 1,43     | 1,15     |

В результате выполнения изначально сформулированных целей раздела, можно сделать следующие выводы:

1. При проведении планирования был разработан план-график выполнения этапов работ для руководителя и инженера. Были определены: общее количество календарных дней, в течение которых работал инженер – 70 и общее количество календарных дней, в течение которых работал руководитель – 6;

2. Составлен бюджет проектирования, позволяющий оценить затраты на реализацию проекта, которые составляют 172771 руб;

3. По факту оценки эффективности ИР, можно сделать выводы:

а. Значение интегрального финансового показателя ИР составляет 1, что уступает второму аналогу с показателем 0,87 и превосходит первый аналог с показателем 1,16;

б. Значение интегрального показателя ресурсоэффективности ИР составляет 4,38 по сравнению с 3,56 и 3,32;

в. Значение интегрального показателя эффективности ИР составляет 4,38, по сравнению с 3,07 и 3,82, и является наиболее высоким, что означает, что техническое решение, рассматриваемое в ИР, является наиболее эффективным вариантом исполнения.

# **4 Социальная ответственность**

#### <span id="page-51-1"></span><span id="page-51-0"></span>**Введение**

Целью научно-исследовательской работы является создание устройства регулируемой подачи газа (аргона) для аргоно-плазменной коагуляции. В процессе разработки и эксплуатации неизбежно возникают опасные и/или вредные факторы, способные привести к травмам разработчика/пользователя.

Работа проводилась в производственных помещениях компании ООО «Лорге Медикал». В ходе разработки использовались такие инструменты как: осциллограф; паяльная станция; измеритель среднеквадратичного напряжения; нагрузочный стенд; мультиметр; компьютер*.*

Целью данного раздела является выявление опасных и вредных факторов и применение последующих мер по их устранению или снижению степени их воздействия. Необходимо предусмотреть возможные последствия воздействия прибора на окружающую среду при его эксплуатации.

#### **4.1 Правовые и организационные вопросы обеспечения**

# <span id="page-51-2"></span>**безопасности**

В соответствии с трудовым кодексом РФ [\[28](#page-66-6) ,ст.265] запрещается применение труда лиц, не достигших восемнадцати лет, на работах во вредных и (или) опасных условиях труда. В соответствии с трудовым кодексом РФ [\[28](#page-66-6) ,ст. 91] продолжительность рабочего времени не может превышать 40 часов в неделю. Для работников компании устанавливается пятидневный рабочий день в соответствии с [\[28](#page-66-6) ,ст. 100].

Для снижения риска несчастных случаев работник обязан пройти обучение по охране труда [\[28](#page-66-6) ,ст. 219]. Работодатель обязан обеспечить безопасность работников при эксплуатации зданий, сооружений,

оборудования, осуществлении технологических процессов, а также эксплуатации применяемых в производстве инструментов, сырья и материалов [\[28](#page-66-6) ,ст. 214].

При построении прибора используется электромонтаж, для предупреждения поражения электрическим током при монтаже необходимо надежно заземлять корпуса питающих трансформаторов, вентиляторов, вентиляционных систем и электроинструментов [\[11](#page-65-5) ,ст. 5.2]. Так как при электрическом монтаже используется свинец содержащий припой пос-61, рабочая зона должна оборудоваться вытяжным устройством, которая обеспечит удаление вредных паров до нормы, не превышающей ПДК согласно [\[6\]](#page-64-6), [\[11](#page-65-5) ,ст. 5.7]

# <span id="page-52-0"></span>**4.2 Производственная безопасность**

#### <span id="page-52-1"></span>**4.2.1 Анализ опасных производственных факторов**

#### <span id="page-52-2"></span>**4.2.1.1 Электрическая безопасность**

В производственном помещении используются приборы, питающиеся от однофазной сети переменного тока 220 В частотой 50 Гц. Согласно [\[19,](#page-65-6) п. 1.1.13], по степени опасности поражения людей электрическим током помещение относится к категории «помещения с повышенной опасностью». В помещении используются такие приборы как: электропаяльник; осциллограф; строительный фен; персональный компьютер; нагрузочный стенд; стабилизатор напряжения; принтер. Для обеспечения их электробезопасности применены [\[7](#page-64-7) ,ст. 4.2.1]:

- защитные ограждения;
- изоляция токоведущих частей;
- электроизоляционные средства;
- изоляцию нетоковедущих частей;

- защитное заземление;
- изоляция рабочего места.

Для переменного тока частотой 50 Гц, ток проходящий через человека при его касании к электроустановке работающей в нормальном (неаварийном) режиме должен составлять не более 0,3 мА [\[8](#page-64-8) ,ст. 1.2]. Контроль токов прикосновения следует проводить согласно [\[8](#page-64-8) ,ст. 2].

# <span id="page-53-0"></span>**4.2.1.2 Пожарная безопасность**

Производственное помещение, согласно [\[30\]](#page-67-1) по степени пожарной и взрывопожарной опасности относится к пожароопасному помещению категории В - помещение, в котором находятся (обращаются) горючие и трудногорючие жидкости, твердые горючие и трудногорючие вещества и материалы (в том числе пыли и волокна), вещества и материалы, способные при взаимодействии с водой, кислородом воздуха или друг с другом только гореть.

В данном помещении используются электрооборудование и электроинструменты, которые могут послужить причиной возгорания. Для их тушения не подходят огнетушители с электропроводящим ОТВ. На предприятии используются огнетушители марки ОУ-5(з)-BCE, согласно [\[12\]](#page-65-7) маркировка имеет следующую расшифровку:

ОУ- Огнетушитель углекислотный; номинальная масса заряженного ОТВ – 5 кг.; закачный; для тушения горения B - жидких веществ; С газообразных веществ; Е - электрооборудования, находящегося под напряжением.

При возникновении пожара, здание имеет план эвакуации изображённый на [Рисунок 21.](#page-54-2)

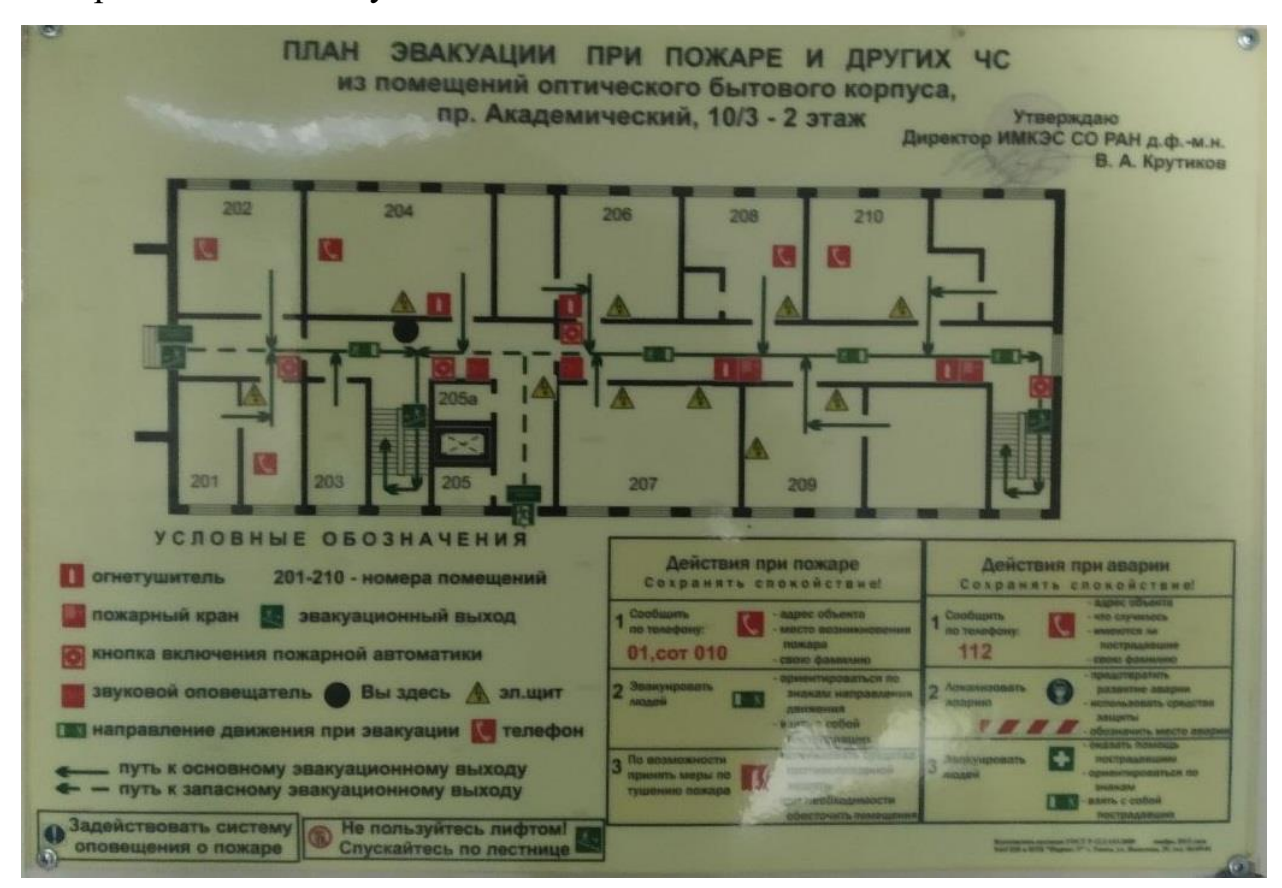

Рисунок 21 – План эвакуации

#### <span id="page-54-2"></span><span id="page-54-0"></span>**4.2.2 Анализ вредных производственных факторов**

# **4.2.2.1 Физические статические перегрузки, связанные с**

# <span id="page-54-1"></span>**рабочей позой**

Для снижения статических перегрузок, связанных с рабочей позой разработчика, необходимо, чтобы его рабочее место было как можно более эргономично, весь необходимый инструмент и органы управления приборами были легкодоступны, в его зоне досягаемости. Общие эргономические требования для рабочего положения при выполнении работ сидя описаны в [\[9\]](#page-64-9). Настройку высоты рабочей поверхности следует производить в

соответствии с [\[9,](#page-64-9) ст. 2.5] для категории «Лёгкие работы» для мужчин. Общие требования к размещению органов управления описаны в [\[10\]](#page-65-8).

# <span id="page-55-0"></span>**4.2.2.2 Превышение уровня шума**

В производственном помещении, в котором ведётся разработка устройства, наиболее громким источником шума является вытяжная система. Общие требования по максимальному эквивалентному звуковому давлению для различных частот описаны в [\[22,](#page-66-7) табл. 5.35]. Для производственных помещений уровень шума нормируется согласно [\[23,](#page-66-8) табл. 1], с учётом того уровень шума, для категории помещений для умственной работы без источников шума, должен составлять не более 50 дб А.

В данном производственном помещении уровень шума превышает предельный установленный уровень по шкале «А» шумомера на 6 дб А., в связи с чем для снижения негативного воздействия шума на человека, разработчику выдаются специальные наушники.

# <span id="page-55-1"></span>**4.2.2.3 Отклонение показателей микроклимата**

Требуемые параметры микроклимата на рабочих местах описаны в [\[22\]](#page-66-7). Настоящий стандарт устанавливает требования по следующим параметрам:

а. температура воздуха;

б. температура поверхностей ограждающих конструкций (стены, потолок, пол), устройств;

в. относительная влажность воздуха;

г. скорость движения воздуха.

Параметры микроклимата оцениваются в зависимости от категории работ по уровню энергозатрат организма. Согласно [\[22,](#page-66-7) табл. 5.1], разработка

относится к категории Iб с энергозатратами 140-174 Вт, с учётом этого для холодного и тёплого периодов года установлены требования, описанные в

| Период | Температура |         | Темпер      | Относит   | Скорость движения воздуха, |               |
|--------|-------------|---------|-------------|-----------|----------------------------|---------------|
| года   | воздуха, °С |         | атура       | ельная    | M/c                        |               |
|        | диапазо     | диапазо | поверх      | влажнос   | для диапазона              | для диапазона |
|        | н ниже      | н выше  | ностей,     | TЬ        | температур                 | температур    |
|        | оптимал     | оптимал | $^{\circ}C$ | воздуха,  | воздуха ниже               | воздуха выше  |
|        | ьных        | ьных    |             | $\%$      | оптимальных                | оптимальных   |
|        | величин     | величин |             |           | величин, не                | величин, не   |
|        |             |         |             |           | более                      | более         |
| Холодн | $19,0-$     | $23,1-$ | $18,0-$     | $15 - 75$ | 0,1                        | 0,2           |
| ый     | 20,9        | 24,0    | 25,0        |           |                            |               |
| Тёплый | $20,0-$     | $24,1-$ | $19,0-$     | $15 - 75$ | 0,1                        | 0,3           |
|        | 21,9        | 28,0    | 29,0        |           |                            |               |

Таблица 20 – Оптимальные параметры микроклимата

# <span id="page-56-0"></span>**4.2.2.4 Освещённость**

Согласно [\[90\]](#page-66-9) определим характеристику зрительной работы и подберём необходимую освещённость рабочего места. При лужении и пайке необходимо учитывать размер контактов радиоэлектронных компонентов, как минимальных объектов различения. Их размер составляет порядка 0,6-1 мм., таким образом по характеристике данный вид работ относится к работам средней точности с минимальным размером объекта 0,5-1 мм. [\[90,](#page-66-9) табл. 1]. Пайка происходит на рабочем столе со светлым покрытием, тогда как сами радиокомпоненты имеют тёмный окрас, таким образом подразряд зрительной работы относится к категории «в» - средний контраст, а необходимая общая освещённость Е<sub>н</sub> = 200 лк. Произведём расчёт искусственного освещения. Используем метод коэффициента использования светового потока.

Параметры помещения:

- А длина 8,9 м;
- В ширина 6,1 м;

 $H$  - высота – 3 м.

Площадь помещения:

$$
S = A \cdot B = 54.29 \,\mathrm{m}^2 \tag{33}
$$

При запылённости помещения менее 1 мг/м<sup>3</sup>, выберем коэффициент запаса  $k = 1.45$ . В производственном помещении используются люминесцентные лампы (ЛЛ), для которых коэффициент минимальной освещенности  $z = 1.1$ .

Определим расстояние от лампы до рабочей поверхности:

$$
H_p = H - \left(h_c + h_p\right),\tag{34}
$$

где  $h_c$  - высота свеса лампы от потолка помещения = 0.5 м.,

 $h_p$  - высота рабочей поверхности от пола = 0,76 м.

 $H_p = 1,74$  M.

Найдём расстояние между лампами в рядах и между рядами (L). Для ламп типа ЛЛ:

 $L = H_n = 1.74$  м.

Определим необходимое количество светильников:

Найдём число рядов светильников:

$$
R = \frac{A - x}{L},\tag{35}
$$

где  $x -$  расстояние от края помещения = 1 м.

$$
R = \frac{8.9 - 1}{1.74} \approx 5 \text{ (pa,}
$$

Найдём число светильников в ряду:

$$
L_R = \frac{B - y}{L},\tag{36}
$$

где  $y$  – расстояние от края помещения = 1 м.

$$
L_R = \frac{6.1 - 1}{1.74} \approx 3
$$
 (светильника).

Таким образом общее количество светильников равно:

$$
N = R \cdot L_R = 15
$$
 (светильников),

$$
x = 0.97
$$
 m.;  $y = 1.31$  m.

На [Рисунок 22](#page-58-0) - изображена схема размещения светильников.

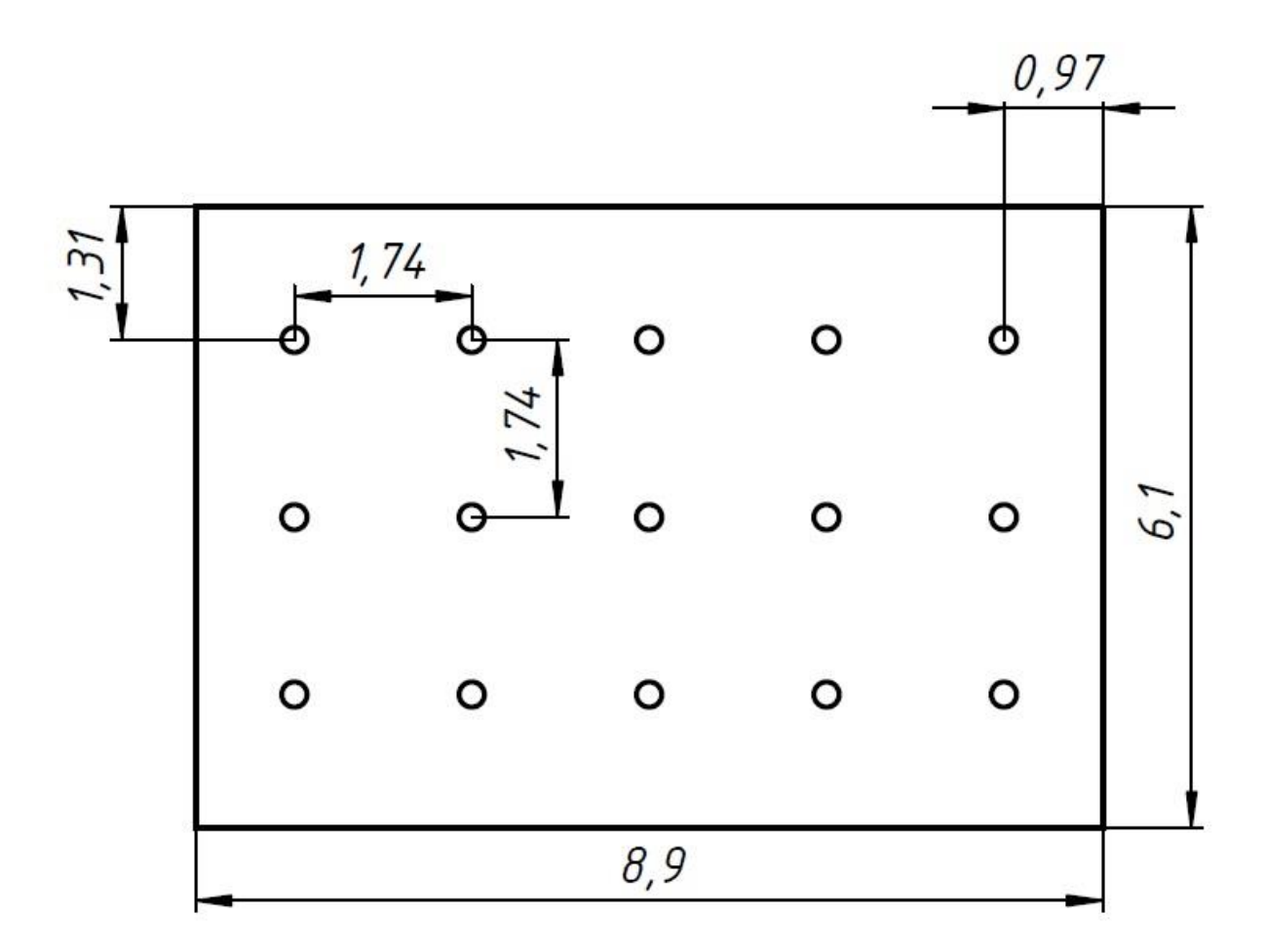

# Рисунок 22 – План размещения светильников

<span id="page-58-0"></span>Определим коэффициент использования светового потока η. Для этого необходимо найти индекс помещения:

$$
i = \frac{s}{H_p(A+B)} = \frac{54.29}{1.74(8.9+6.1)} = 2.08 \approx 2
$$
 (37)

Коэффициент отражения светлых стен  $p_{\rm c} \approx 50\%$ , потолка  $p_{\rm n} \approx 70\%$ . Тип светильника «Люцетта», с учетом этого коэффициент использования светового потока.  $\eta = 0.48$ .

Теперь рассчитаем световой поток одной лампы и подберём подходящую по параметрам лампу.

$$
F_{\text{pacy}} = \frac{E_{\text{H}} Skz}{N\eta} = \frac{200.5429.145.11}{15.048} = 2405 \text{ JM.}
$$
 (38)

Используем компактную люминесцентную лампу мощностью 36 вт, обладающую световым потоком  $F_{\text{namm}} \approx 2500$  лм.

Проверим соответствует ли выбранная лампа рекомендуемым условиям:

$$
-10\% \le \frac{F_{\text{Jamth}} - F_{\text{pacy}}}{F_{\text{Jamth}}} \cdot 100\% \le 20\%;
$$

$$
\frac{F_{\text{J} \text{A} \text{M} \text{I} \text{b} \text{I}} - F_{\text{p} \text{a} \text{C} \text{I}}}{F_{\text{J} \text{A} \text{M} \text{I} \text{b} \text{I}}} \cdot 100\% = \frac{2500 - 2405}{2500} \cdot 100\% = 3,8\%.
$$

Таким образом расчёт произведён верно и для данного производственного помещения необходимо использовать 15 люминесцентных ламп мощностью 70 вт. каждая. Найдём общую мощность светильной установки:

$$
P_{\text{cym.}} = N \cdot P = 15 \cdot 36 = 540 \text{ Br.}
$$
 (39)

# <span id="page-59-0"></span>**4.2.3 Обоснование мероприятий по снижению уровней воздействия опасных и вредных факторов на исследователя**

В производственном помещении, в котором ведётся разработка устройства для снижения вероятности возникновения опасных ситуаций и для минимизации уровня воздействия вредных факторов следует соблюдать технику безопасности. Для обеспечения электрической безопасности в помещении должно быть защитное заземление, а открытые токоведущие части должны быть заизолированы. Так как при разработке происходит лужение и пайка, рабочее место должно быть оборудовано вытяжкой. Для обеспечения пожарной безопасности сотрудник должен знать расположение лестничных площадок, огнетушителей, эвакуационных путей. Чтобы снизить утомляемость и статические перегрузки, связанные с сидячей позой, необходимо соблюдать оптимальную высоту рабочей поверхности и стула, располагать часто используемые инструменты как можно ближе. Так как уровень шума на рабочем месте превышает допустимое установленное значение для данного вида работ, разработчик должен работать в защитных берушах или наушниках. В ходе проверки, микроклиматические условия отвечали описанным выше требованиям. Уровень освещения для данного вида работ с текущей системой освещения удовлетворяет требованиям.

#### **4.3 Экологическая безопасность**

<span id="page-60-0"></span>*Воздействие на литосферу*

В состав прибора входят такие твёрдые вещества как: алюминий, медь, пластмассы, кварц, нержавеющая сталь, сталь и т.д. При неправильной утилизации эти вещества могут попасть в грунт. По этой причине при утилизации прибора, необходимо отделить металлические части от неметаллических (цветной металл, драгоценный, железо) и сдать в специальные пункты приёма. Неметаллические части компьютера сдать в фирму, которая специализируется на утилизации радиоэлектронной аппаратуры.

# *Воздействие на гидросферу*

В приборе используются электролитические конденсаторы. Их токсичным веществом является электролит, в составе которого содержится: водный раствор борнокислого аммония (не токсичен), борной кислоты, этиленгликоля. Борная кислота является токсичным веществом, согласно [\[22,](#page-66-7) табл. 2.1] относится к классу опасности – 3, предельно допустимая концентрация в воздухе этого вещества – не более 10 мг/м<sup>3</sup>. Этиленгликоль так же является токсичным веществом, относится к классу опасности – 3, ПДК - не более 10 мг/м<sup>3</sup>. При неправильной утилизации эти вещества могут попасть в грунтовые воды, откуда потом оказаться в системе водоснабжения. По этой причине после истечения срока службы устройства, с ним следует обращаться согласно [\[13\]](#page-65-9), а затем утилизировать.

*Воздействие на атмосферу*

Выбросы в атмосферу возникают при производстве прибора и связаны с травлением и лужением печатных плат. В ходе этого процесса в атмосферу выделяются пары оксида свинца, диоксид олова, сурьмы. Согласно [\[22,](#page-66-7) табл. 1.1] среднегодовая ПДК свинца 0,00015 мг/м<sup>3</sup> (оказывает резорбтивное действие); среднесуточная ПДК диоксида олова – 0,02 мг/м<sup>3</sup>(оказывает резорбтивное действие); ориентировочный безопасный уровень воздействия сурьмы 0,01 мг/м<sup>3</sup>[\[22,](#page-66-7) табл. 1.2]. Для того чтобы снизить количество выбросов этих веществ в атмосферу применяют специальные дымоуловители. Их отличие от вытяжных систем – наличие адсорбирующего фильтра, который улавливает ядовитые вещества.

# <span id="page-61-0"></span>**4.4 Безопасность в чрезвычайных ситуациях**

В ходе разработки и производства устройства не исключены возможные чрезвычайные ситуации, которые способны не только помешать работе сотрудников предприятия, но и повлечь за собой масштабные разрушения, повреждения ценного оборудования и техники, а также к смерти. Для того, чтобы предупредить эти чрезвычайные ситуации, а также снизить их потенциальный ущерб, в этом разделе будут рассмотрены возможные ЧС, меры борьбы с некоторыми из них, а также разработан алгоритм действий при возникновении таковой.

Во время работы предприятия в конкретном районе могут возникнуть следующие ЧС:

- пожар;
- лесной пожар;
- землетрясение;
- сильные морозы зимой;

 несанкционированное проникновение посторонних лиц на территорию предприятия.

Наиболее вероятной ЧС является пожар внутри здания. Для предупреждения распространения пожара, здание оснащено системой дымовых и тепловых датчиков, огнетушителями, системой пожарных извещателей.

Во время некоторых ЧС предприятие способно функционировать при применении определённых мер. Если зимой будет слишком низкая температура, на территории предприятия должны иметься в наличии дополнительные нагревательные устройства и запас питьевой воды, на случай если система водоснабжения замёрзнет. Для того, чтобы исключить несанкционированное проникновение посторонних лиц на территорию предприятия, в здании организован пост охраны на входе, а вход осуществляется по пропускам. Так же на территории здания организована система видеонаблюдения и датчиков, реагирующих на движение.

#### **Заключение**

<span id="page-63-0"></span>В ходе исследования был проведён анализ литературы по аргоноплазменной коагуляции, и её роли в современном хирургии. Были приведены некоторые устройства – аналоги.

В рамках магистерской диссертации разработан и оптимизирован блок подачи аргоновой смеси, подготовлен комплект конструкторской документации для изготовления опытной партии изделий на технические испытания.

Была проведена оценка конкурентоспособности технических решений, а также составлен график проведения научного исследования. Исходя из полученных расчетов в разделе «Финансовый менеджмент, ресурсоэффективность и ресурсосбережение», данное исследование соответствует современным требованиям финансовой и ресурсной эффективности.

Проведен анализ опасных и вредных факторов при разработке и эксплуатации проектированного решения. Вопросы безопасности были рассмотрены в соответствии с нормативными документами. Произведен расчет вредного фактора – недостаточной освещенности. Подсчитано, что освещенность соответствует санитарным нормам. Исследование проведено с учетом требований безопасности, предъявляемых инженеру со стороны социальной ответственности.

## **Список использованных источников**

<span id="page-64-5"></span><span id="page-64-0"></span>1. Use of the argon beam electrocoagulator for performing pulmon ary wedge resections / VW. Rusch, R. Schmidt, Y. Shoji, Y. Fujimura // Surg. – 1990. № 49: P. 287-291.

<span id="page-64-3"></span>2. Современная стратегия абдоминального родоразрешения / Э.К. Айламазян, Т.У. Кузьминых, В.Ю. Андреева, С.А. Сельков, Т.Г. Траль, Г.Х. Толибова // Журнал акушерства и женских болезней. – 2014. - №5. – С. 4-13.

<span id="page-64-4"></span>3. Васильева И.А., Эпидемическая ситуация по туберкулезу в годы пандемии COVID-19 – 2020-2021 гг. / Васильева И.А., Тестов В.В., Стерликов С.А. // Туберкулез и болезни легких. – 2022. - №2. С. 6-12.

<span id="page-64-2"></span>4. Васильева Л.Н., Применение аргоноплазменной коагуляции для лечения патологии шейки матки у нерожавших пациенток / Л.Н. Васильева, Ж.В. Романчук // Репродуктивное здоровье. Восточная Европа. – 2012. - №5. – С. 56-58.

<span id="page-64-1"></span>5. Эффективность применения аргоноплазменной коагуляции в акушерстве и гинекологии / А.С. Гаспаров, В.А. Бурлев, Е.Д. Дубинская, М.Ф. Дорфман // Российский вестник Акушера-Гинеколога. – 2011. - №2. - С. 33-36.

<span id="page-64-6"></span>6. ГОСТ 12.1.005-88 Система стандартов безопасности труда Общие санитарно-гигиенические требования к воздуху рабочей зоны.

<span id="page-64-7"></span>7. ГОСТ 12.1.019-2017 Система стандартов безопасности труда Электробезопасность Общие требования и номенклатура видов защиты

<span id="page-64-8"></span>8. ГОСТ 12.1.038-82 Система стандартов безопасности труда Электробезопасность Предельно допустимые значения напряжений прикосновения и токов

<span id="page-64-9"></span>9. ГОСТ 12.2.032-78 система стандартов безопасности труда Рабочее место при выполнении работ сидя общие эргономические требования

<span id="page-65-8"></span>10. ГОСТ 22269-76 Система «Человек - машина» Рабочее место оператора. Взаимное расположение элементов рабочего места

<span id="page-65-5"></span>11. ГОСТ 23592-96 Монтаж электрический радиоэлектронной аппаратуры и приборов. Термины и определения: утвержден и введен в действие Постановлением Государственного комитета Российской Федерации по стандартизации и метрологии от 15 февраля 2001 года.

<span id="page-65-7"></span>12. ГОСТ Р 51057-2001 Техника пожарная Огнетушители переносные Общие технические требования. Методы испытаний

<span id="page-65-9"></span>13. ГОСТ Р 55102-2012 Ресурсосбережение Руководство по безопасному сбору, хранению, транспортированию и разборке отработавшего электротехнического и электронного оборудования, за исключением ртутьсодержащих устройств и приборов

<span id="page-65-1"></span>14. Куцовол С.П. Бесконтактное применение токов высокой частоты с аргоновым усилением при гнойных заболеваниях мягких тканей. / Куцовол С.П.//– Автореферат. Дисс. канд.мед.наук, 2003.

<span id="page-65-0"></span>15. Машкин, А.М., Применение эндоскопической аргоноплазменной коагуляции в лечении больных с острыми желудочно-кишечными и пищеводными кровотечениями различной этиологии / А.М. Машкин, А.А. Хойрыш. А.В. Ефанов и др. // Пособие для врачей. Тюмень 2007;40.

<span id="page-65-4"></span>16. Мотус И.Я. Аргоноплазменная коагуляция в хирургии туберкулеза легких / Мотус И.Я., Баженов А.В. // Уральский медицинский журнал. – 2013.  $-$  N<sup>o</sup><sub>2</sub>. – C. 85-88.

<span id="page-65-2"></span>17. Состояние рубца на матке после аргоноплазменной коагуляции (Экспериментальное исследование) / В.В. Остроменский, А. В. Борисов, Е.Ю. Глухов, П.В. Антонов, О.В. Бутунов, М.К. Астапова // Таврический медикобиологический вестник. – 2017. – том 20. -№2. – С. 80-87.

<span id="page-65-3"></span>18. Перельман М.И. Хирургическое лечение туберкулеза легких при устойчивости микобактерий к химиопрепаратам / Перельман М.И., Отс О.Н., Агкацев Т.В. // Consilium Medicum. - 2011. - Т. 13. - №3. - C. 5-10.

<span id="page-65-6"></span>19. Правила устройства электроустановок 7-е издание

<span id="page-66-2"></span>20. Распереза Д.В., Внутрипросветная эндоскопическая аргоноплазменная коагуляция в лечении онкопатологии ЖКТ / Распереза Д.В., Творогов Д.А., Жарков А.В. // Гастроэнтерологи Санкт-Петербурга. – 2020. -  $N_2$ 3-4. – C. 35.

<span id="page-66-0"></span>21. Роговская, С.И., Диагностика и лечение заболеваний шейки матки, влагалища и наружных половых органов методами широкополосной радиоволновой хирургии и аргоноплазменной абляции / С.И. Роговская, В.Н. Прилепская, Т.Н. Бебнева и др. // Пособие для врачей. М 2008;42.

<span id="page-66-7"></span>22. СанПиН 1.2.3685-21 «Гигиенические нормативы и требования к обеспечению безопасности и/или безвредности для человека факторов среды обитания»

<span id="page-66-8"></span>23. СанПиН 785-69 «По ограничению шума на территориях и в помещениях производственных предприятий»

<span id="page-66-1"></span>24. Сапин М.Р., Нормальная анатомия человека: Учебник / М.Р. Сапин, Г.Л. Билич // В 2 кн. Кн. 2. — М.: ООО «Медицинское информационное агентство», 2010. — 584 с.

<span id="page-66-9"></span>**25.** СП 52.13330.2016 Свод правил Естественное и искусственное освещение

<span id="page-66-3"></span>26. Остановка кровотечений методом эндоскопической аргоноплазменной коагуляции / Стяжкина С.Н., Алтапов А.В., Ахтямзянов Т.Р., Галиев И.А.// Проблемы науки. – 2017. - №5. – С. 43-44.

<span id="page-66-4"></span>27. Применение аргоноплазменной коагуляции в лечении кровотечений из верхних отделов ЖКТ / С. Н. Стяжкина, Е. В. Третъяков, И. Е. Максимов, А. Ф. Фахриева // Труды Ижевской государственной медицинской академии. – 2017. – С.43-44.

<span id="page-66-6"></span>28. Трудовой кодекс Российской Федерации от 30.12.2001 N 197-ФЗ (ред. от 25.02.2022)

<span id="page-66-5"></span>29. Применение терапевтического воздействия аргоновой плазмы в терапевтической косметологии / Труханов А.И., Жукова И.К., Толкачева А.А.,

Щукина Е.В., Кветной И.М. // Вестник восстановительной медицины. – 2015.  $-$  N<sup>o</sup><sub>2</sub>. – C<sub>21</sub>-30.

<span id="page-67-1"></span>30. Федеральный закон от 22.07.2008 №123-Ф3 «Технический регламент о требованиях пожарной безопасности»

<span id="page-67-0"></span>31. Эффективность применения эндоскопической аргоноплазменной коагуляции в сравнении с биполярной диатермокоагуляцией при язвенных гастродуоденальных кровотечениях / Е.Д. Фёдоров, О.И. Юдин, Д.Ю. Петров, М.В. Степнов, Е.В. Иванова. // Российский журнал гастроэнтерологии, гепатологии, колоноскопии. – 2008. – том 18. - №6. – С. 33-38.